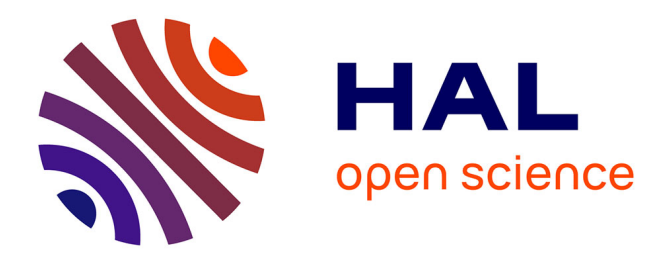

# **Le PIM, fonctionnement et enjeux**

Bastien Dubedout

### **To cite this version:**

Bastien Dubedout. Le PIM, fonctionnement et enjeux. Gestion et management. 2019. dumas-02353015ff

# **HAL Id: dumas-02353015 <https://dumas.ccsd.cnrs.fr/dumas-02353015>**

Submitted on 7 Nov 2019

**HAL** is a multi-disciplinary open access archive for the deposit and dissemination of scientific research documents, whether they are published or not. The documents may come from teaching and research institutions in France or abroad, or from public or private research centers.

L'archive ouverte pluridisciplinaire **HAL**, est destinée au dépôt et à la diffusion de documents scientifiques de niveau recherche, publiés ou non, émanant des établissements d'enseignement et de recherche français ou étrangers, des laboratoires publics ou privés.

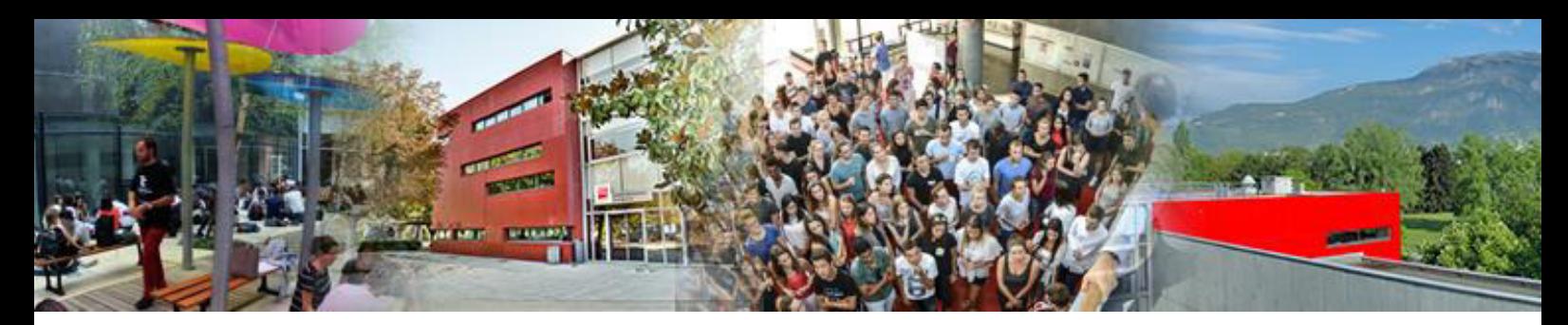

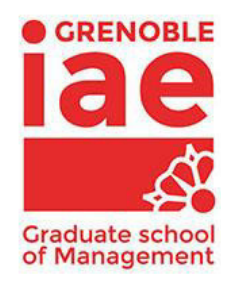

**Mémoire de stage** 

# **Stage de fin d'études**

**Le PIM, fonctionnement et enjeux** 

## **Présenté par : DUBEDOUT Bastien**

**Entreprise d'accueil : CGI Grenoble 16B rue Henri Barbusse, 38000 Grenoble**

**Date de stage : du 01/04/19 au 27/09/19** 

**Tuteur entreprise : SUBLET Thierry** 

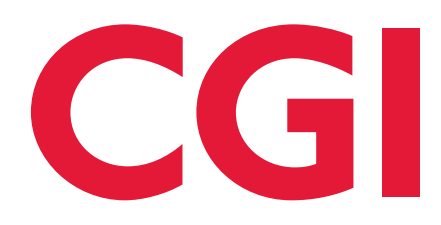

**Master 2 en Formation Initiale Management des Systèmes d'Information Parcours CMSI 2018 - 2019**

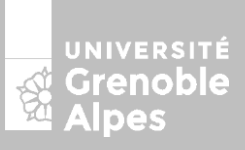

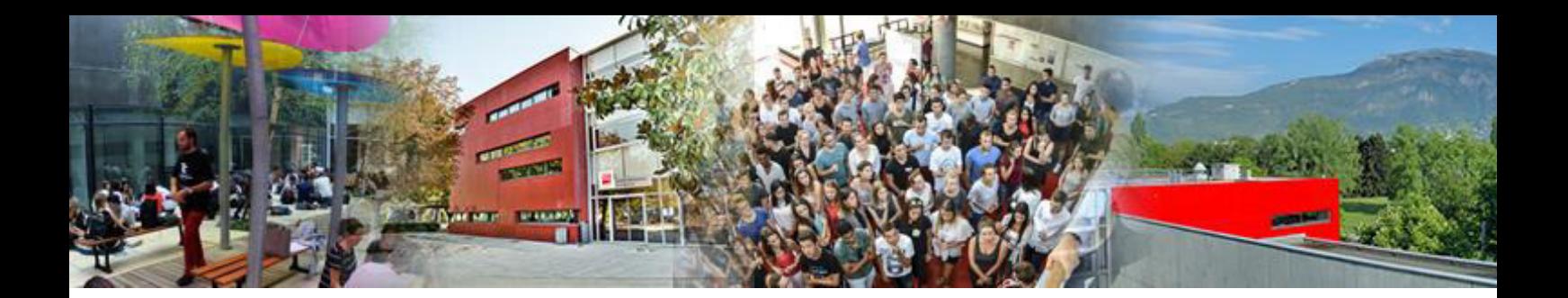

# **Stage de fin d'études**

**Le PIM, fonctionnement et enjeux** 

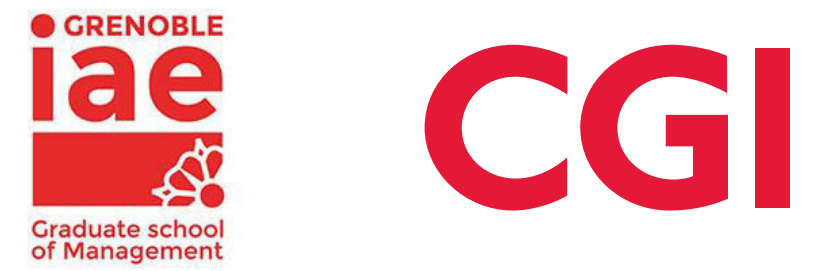

### **Présenté par : DUBEDOUT Bastien**

**Entreprise d'accueil : CGI Grenoble 16B rue Henri Barbusse, 38000 Grenoble** 

**Date de stage : du 01/04/19 au 27/09/19** 

**Tuteur entreprise : SUBLET Thierry Tuteur universitaire : SKAF Ahmad**

**Master 2 en Formation Initiale Management des Systèmes d'Information Parcours CMSI 2018 - 2019**

UNIVERSITÉ Grenoble<br>Alpes

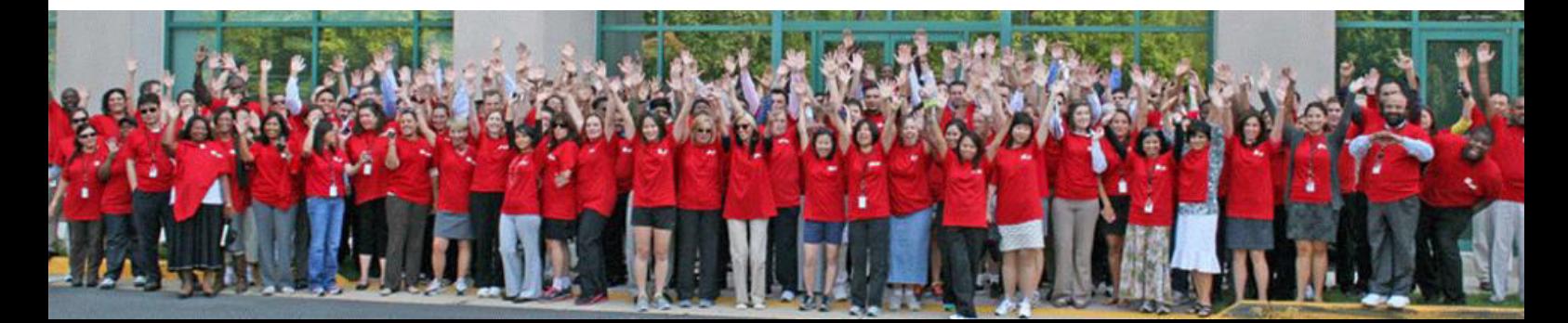

#### Avertissement :

Grenoble IAE, au sein de l'Université Grenoble Alpes, n'entend donner aucune approbation ni improbation aux opinions émises dans les mémoires des candidats aux masters en alternance : ces opinions doivent être considérées comme propres à leur auteur.

 Tenant compte de la confidentialité des informations ayant trait à telle ou telle entreprise, une éventuelle diffusion relève de la seule responsabilité de l'auteur et ne peut être faite sans son accord.

# <span id="page-5-0"></span>**RÉSUMÉ**

Les solutions de gestion de l'information produit (PIM) sont généralement présentées du point de vue de leurs éditeurs. Il existe peu de travaux qui expliquent leurs fonctions de façon généralisée ni ne situent concrètement le PIM au sein d'un environnement de systèmes informatiques. En adoptant un regard d'abord opérationnel, par la compréhension de son rôle lors d'un projet d'implémentation, puis théorique, ce mémoire présente le périmètre fonctionnel conceptuel de la technologie PIM. Elle est ensuite comparée à des technologies voisines, ce qui est l'occasion d'expliquer leurs relations ainsi que d'établir une vue d'ensemble sur les technologies d'amélioration de la qualité des données.

Mots-clés : Product Information Management, Master Data Management, qualité des données, e-commerce.

### <span id="page-6-0"></span>**REMERCIEMENTS**

Je voudrais remercier M. Schuh pour m'avoir accompagné dans ce stage, répondu à toutes mes questions et pour m'avoir fait confiance sur ma mission.

Merci à M. Sublet, mon tuteur en entreprise qui a su se rendre disponible pour m'aider durant le stage et assurer mon suivi chez CGI.

Merci à M. Jolly pour sa bienveillance ainsi qu'à Mme Zouggagh et Mme Séon pour leur engagement dans l'obtention de nouvelles opportunités dans l'entreprise.

# <span id="page-7-0"></span>**TABLES DES MATIERES**

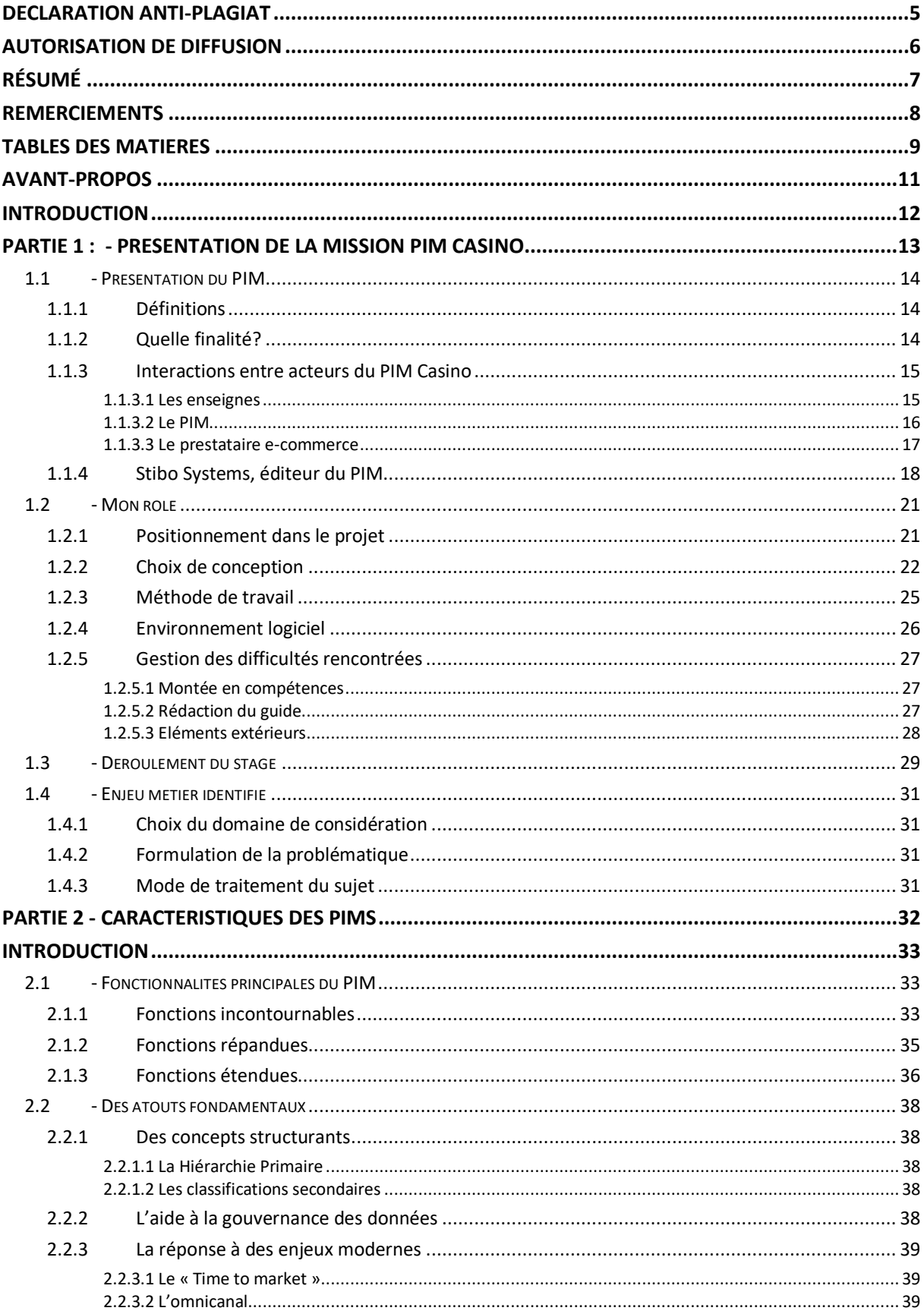

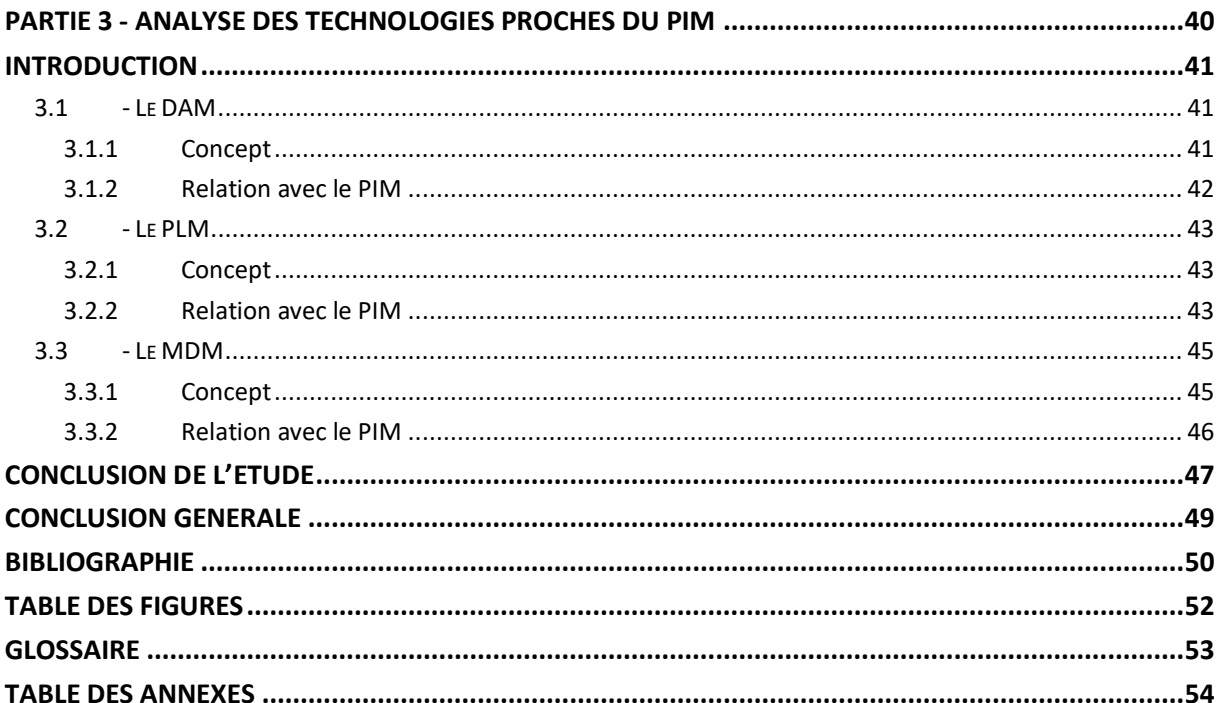

### <span id="page-9-0"></span>**AVANT-PROPOS**

J'ai choisi de faire un stage chez CGI qui m'amenait à utiliser SAP chez un client en tant que consultant junior. Cependant, la mission initialement prévue a été annulée peu de temps avant mon arrivée par le client et j'en ai été informé le jour de mon arrivée, c'est-à-dire le 1<sup>er</sup> avril 2019. J'ai été affecté rapidement à un autre projet sur lequel j'ai travaillé durant ces deux premiers mois de stage. C'est de ce projet qu'il sera question dans ce mémoire, à savoir le « PIM Casino ».

### <span id="page-10-0"></span>**INTRODUCTION**

CGI est une entreprise Canadienne fondée en 1976 par Serges Godin, dont le sigle signifie « Conseillers en Gestion Informatique » [1]. C'est une des plus grandes entreprises de services numériques (ESN) au monde et la 20<sup>e</sup> marque la plus importante du Canada en 2018. Elle emploie plus de 74 000 professionnels dans 400 emplacements pour un réaliser un chiffre d'affaires de 11,5 milliards de dollars en 2018 [2].

CGI s'est installée en France en 2012 en rachetant Logica, une société de services qui avait ellemême acquis Unilog en 2005. En 2018, elle y réalise 1,1 milliard d'euros de chiffre d'affaires ce qui la classe 9<sup>e</sup> ESN de France selon le classement Grand Angle ESN [3].

En France, GGI appartient à la Strategic Business Unit (SBU) France - Luxembourg - Maroc qui se divise elle-même en plusieurs Business Units (BU) constituées d'agences (Annexe 1). L'agence de Grenoble dans laquelle j'ai effectué mon stage appartient à la BU Grand-Est et emploie 350 personnes, dont une partie se trouve chez des clients de CGI.

J'ai intégré l'équipe du projet « PIM Casino » dans les locaux de CGI Grenoble, composée de deux experts fonctionnels ainsi que d'une équipe de développement sur le site CGI de Lyon. En tant que « Junior Change Manager », j'ai été chargé de rédiger la documentation utilisateur de la solution PIM intégrée par CGI pour le client Groupe Casino.

Dans la suite de ce document je commencerai par présenter la mission « PIM Casino » en me basant sur l'expérience que j'ai acquise sur mon projet, cela aboutira à la problématique que j'ai pu y soulever au sujet plus large de la qualité des données. J'expliquerai par la suite ce que fait un PIM de façon générale et ce que sont ses atouts stratégiques fondamentaux. Enfin, je ferai un tour d'horizon d'autres technologies de qualité des données en les mettant en relation avec le « PIM » pour essayer de définir un périmètre propre à chacune et ainsi conclure sur l'utilité d'un PIM dans une stratégie d'amélioration de la qualité des données.

# **PARTIE 1:**

 $\sim$ 

# <span id="page-11-0"></span>PRESENTATION DE LA MISSION PIM CASINO

#### <span id="page-12-0"></span>**1.1 - PRESENTATION DU PIM**

Dans cette première partie, je m'attacherai à expliquer les tenants et les aboutissants du PIM que j'ai utilisé en précisant notamment le rôle des acteurs qu'il mobilise de sorte à donner un aperçu complet du cadre de la mission PIM Casino.

#### <span id="page-12-1"></span>1.1.1 DEFINITIONS

« PIM » est l'acronyme de « Product Information Management », il s'agit d'une technologie de gestion des informations produit. Un PIM permet une gestion centralisée des informations relatives à des produits pour en assurer une distribution efficace et précise, et suppose l'implémentation d'un logiciel PIM.

Par « fiche produit » on entendra l'ensemble organisé des données associées à un produit (comme ses caractéristiques et ses illustrations) sous forme numérique. Il existe plusieurs types de fiches produit dans le PIM Casino en fonction des acteurs qui les renseignent.

#### <span id="page-12-2"></span>1.1.2 QUELLE FINALITE?

La finalité d'un PIM est d'envoyer des données produit de qualité à un ou plusieurs clients, qui sont dans mon projet comme dans la majorité des cas des plateformes de commerce en ligne.

Dans un contexte d'explosion de l'e-commerce, le PIM devient le composant essentiel qui permet aux sites web de présenter des informations de qualité sur leurs produits et d'être réactifs quant à la mise en ligne ou au retrait de produits de leur catalogue.

Ainsi, lorsque l'on consulte le site www.ocado.com (Annexe 2) qui vend actuellement des produits en Angleterre, toutes les catégories de produits et les informations que l'on peut y voir sont transmises par un PIM, le site web n'apportant qu'une présentation attrayante.

Le PIM Casino est le fruit d'une initiative du groupe Casino de vendre les produits de ses différentes enseignes via le partenaire Ocado, qui se charge alors du service de livraison à domicile des produits commandés par les particuliers. Ocado va donc s'installer en France et sera le relai du groupe Casino dans une stratégie de conquête du marché de la grande distribution en ligne comme le fait par exemple Amazon.

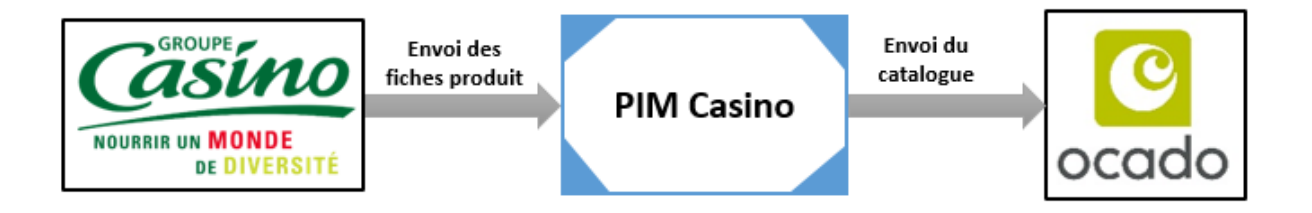

#### **Figure 1 - Interactions du PIM avec son environnement**

<span id="page-13-2"></span>Le groupe Casino procède déjà à de la vente en ligne avec sa plateforme Cdiscount et l'enseigne Monoprix notamment, et a même signé en 2019 un accord avec Amazon [4] pour y vendre une partie de son catalogue. Le groupe mise sur une proposition multiplateforme de ses produits pour maximiser ses ventes, tout en investissant sur Ocado pour emporter le marché Français en bénéficiant de leur l'offre de service [5].

#### <span id="page-13-0"></span>**1.1.3 INTERACTIONS ENTRE ACTEURS DU PIM CASINO**

Voici une représentation des interactions principales entre les acteurs du PIM et les notions clés qui lui sont associées :

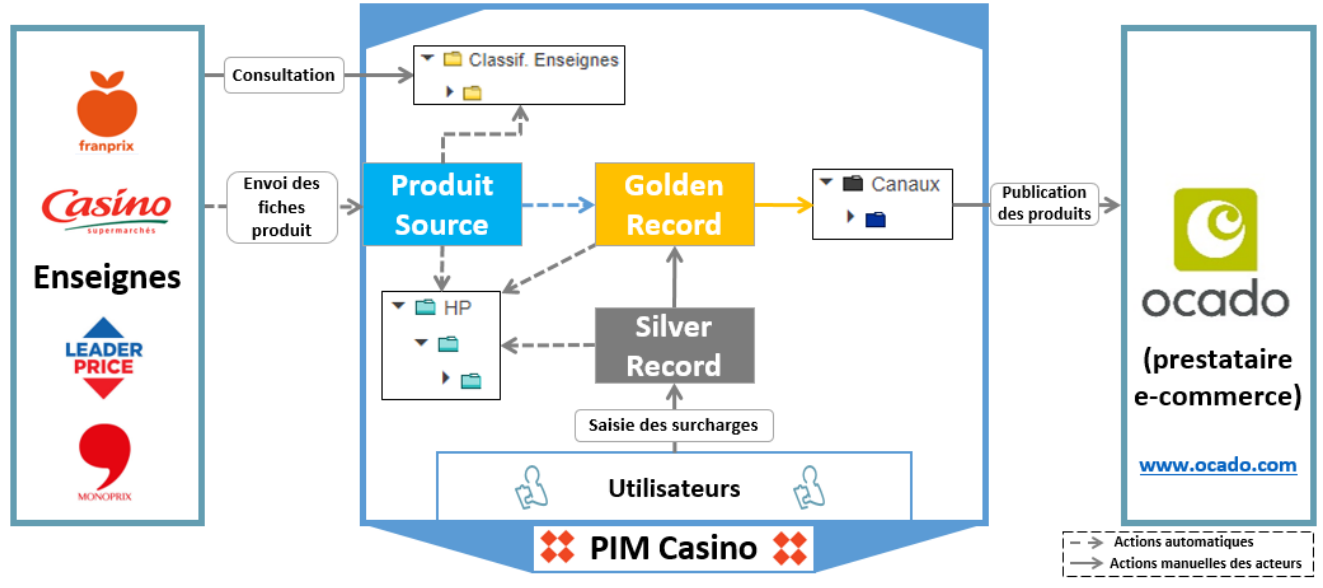

**Figure 2 - Notions du PIM et flux principaux** 

<span id="page-13-3"></span>Le bloc « PIM Casino » est ici considéré comme centre des interactions auprès duquel les « Enseignes » jouent le rôle de fournisseur et le « prestataire e-commerce » joue le rôle de client.

#### **1.1.3.1 Les enseignes**

<span id="page-13-1"></span>Le groupe Casino est constitué de quatre enseignes qui possèdent chacune une identité propre et un mode d'organisation interne. On retrouve Franprix, Leader Price, Casino et Monoprix, les deux premiers ayant une origine commune ils constituent la même source de données pour le PIM appelée « FPLP ».

Ces enseignes possèdent toutes des produits qu'elles vendent déjà en magasins avec une organisation informatique des produits et des données associées qui leur sont propres. C'est dans l'optique de présenter tous ces types de fiches produit construites et remplies différemment chez un même prestataire de vente (Ocado) que le Groupe Casino a besoin d'un PIM, pour lui permettre notamment d'unifier les données de produits avant de les distribuer.

#### **1.1.3.2 Le PIM**

<span id="page-14-0"></span>Le PIM Casino récupère en entrée les fiches produit des trois types d'enseignes : Monoprix, Casino et FPLP pour « Franprix-Leader Price ». On appelle ces fiches produit des « Produit Source », on peut donc en avoir plusieurs qui désignent dans les faits un même produit.

Après un processus d'élimination des doublons entre Produits Sources, ces derniers viennent initialiser les Golden Records.

La notion de Golden Record est centrale dans le PIM Casino et désigne la version de référence d'une fiche produit, c'est-à-dire la plus complète et à jour. Seuls des Golden Records sont amenés à être distribués hors du PIM chez Ocado. Ils matérialisent un premier gain de qualité des données dans le PIM Casino car il est construit par agrégation ou différenciation de Produits Sources.

Un autre facteur de qualité est amené avec la notion de Silver Records. Ces derniers correspondent à des sources de données internes au PIM, c'est-à-dire que ce sont les utilisateurs du PIM qui renseignent des informations supplémentaires concernant des produits, appelées « surcharges ». Les données surchargées sont prioritaires sur celles des Produits Source, c'est-à-dire qu'elles vont directement constituer le Golden Record.

Dans le PIM Casino, une interface résume l'interaction de ces notions (Annexe 3). On y trouve côte à côte les informations du Golden Record, du (ou des) Produit Source puis les champs éditables du Silver Record. Lorsqu'un champ du Silver Record est rempli, le Golden Record est mis à jour en les intégrant dans la minute qui suit.

L'édition des champs du Silver Record constitue lui aussi un gain de qualité sur les informations produit, et intègre de plus des contrôles à la saisie selon les besoins du métier.

Le PIM classe les fiches produit selon deux types de classifications : la Hiérarchie Primaire (« HP » sur le schéma) et les classifications secondaires, ici les « Classifications Enseignes » et les « Canaux de publication ».

16

La Hiérarchie Primaire assure un classement rigoureux de l'ensemble des fiches produit du PIM, c'est-à-dire de tous les Produits Sources, Golden Records et Silver Records. Ceux-ci sont répartis dans un ensemble de catégories de produit définies par le groupe Casino. Cette classification se fait automatiquement à chaque fois qu'une fiche produit nouvelle arrive dans le PIM et permet de définir pour chaque groupe de produit des d'attributs qui lui sont propres.

Ainsi, le groupe de produits « Alcool » contient un attribut « Degré d'alcool » que ne contient pas le groupe « Jus de fruit », ces deux groupes étant positionnés hiérarchiquement sous l'ensemble « Boissons ».

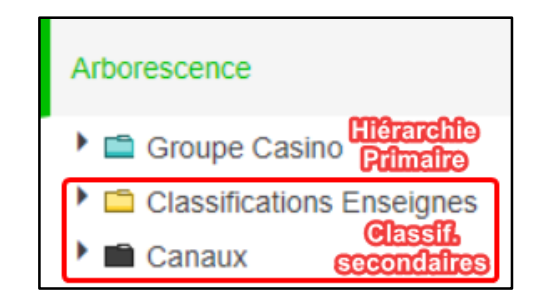

Figure 3 - Apparence des classifications dans l'interface web du PIM

<span id="page-15-1"></span>La classification secondaire « Canaux de publication » quant à elle ne contient que des Golden Record et sa structure hiérarchique correspond à celle qui est envoyée à Ocado. Le PIM permet donc de s'adapter aux besoins des systèmes clients en proposant de classer les Golden Records selon leurs besoins, étant donné que le PIM permet d'envoyer des fiches produit sur plusieurs canaux pour potentiellement plusieurs clients.

La seconde classification secondaire du PIM Casino est la « Classification Enseignes ». Cette dernière respecte la classification interne de chaque enseigne et classe les Produits Sources pour chacune (Casino, Monoprix et FPLP). Cela résulte d'un besoin du groupe Casino de s'assurer que les utilisateurs des enseignes et du PIM puissent retrouver les produits selon la structure qu'ils connaissent déjà.

Les utilisateurs du PIM sont issus des enseignes et ont plusieurs rôles et responsabilités dont la principale est d'éditer les Silver Records pour modifier les Golden Records. En considérant les flèches pleines de la figure 2, on peut voir qu'ils classent aussi les Golden Records dans les Canaux de publication et qu'ils décident quand publier les fiches produit.

#### $1.1.3.3$ Le prestataire e-commerce

<span id="page-15-0"></span>Ocado représente l'aboutissement du projet PIM pour Casino : la mise en vente des produits sur le web en y affichant les fiches produit (les Golden Records) envoyées par le PIM. Ocado se charge donc de réceptionner les fiches produit et de les afficher dans une interface web mais ne possède

pas la maîtrise des informations produit. Par exemple, les promotions sont initiées dans le PIM et correspondent simplement à l'ajout d'un nœud (une catégorie) sous l'embranchement du canal de publication associé à Ocado, dans lequel les utilisateurs du PIM ajoutent des fiches produit.

Il est intéressant de relever que Ocado se positionne à mi-chemin entre une « Marketplace » (place de marché) et un site e-commerce [6].

En effet, on parle d'e-commerce si le vendeur met ses produits en vente sur un site en ligne, dont il assure la logistique et bénéficie directement des revenus.

La Marketplace se réfère en revanche à un tiers entre le vendeur et le client final, qui met à disposition une plateforme web à laquelle plusieurs vendeurs peuvent se greffer et proposer leurs produits. L'achat de produits est réglé à la plateforme, le vendeur s'assure de la livraison au client tandis que la plateforme le rémunère après prélèvement d'une commission.

Or, le positionnement d'Ocado est différent de ces deux appellations : son fonctionnement se rapproche d'une Marketplace à ceci près que Ocado s'assure aussi de la livraison à domicile des produits du groupe Casino, ce qui fait partie de son offre de service auprès des clients. Il y a donc plus qu'un lien numérique et marchand, il y a un lien logistique avec le vendeur.

En outre, il convient de préciser que ce lien logistique est hors du périmètre du PIM. Pour effectuer ses livraisons, Ocado possède des entrepôts qui seront bientôt approvisionnés par Casino et c'est dans ce cadre que sont gérées des notions de gestion des stocks et de réapprovisionnement.

#### <span id="page-16-0"></span>1.1.4 STIBO SYSTEMS, EDITEUR DU PIM

L'entreprise Stibo Systems a été fondée en 1976 au Danemark en étant la filiale de Stibo, la société mère fondée en 1794. Elle est spécialisée dans les solutions dites « Master Data Management multidomaine » car elle intègre aux fonctions PIM la gestion des parties prenantes comme les clients et les fournisseurs.

# StiboSystems

#### Figure 4 - Logo de Stibo Systems

<span id="page-16-1"></span>Aujourd'hui elle est présente en Europe, en Amérique du Nord et en Asie. Elle emploie plus de 1200 personnes dont 15 en France à Paris et réalisait 98,4 millions d'euros de chiffre d'affaires en 2016 [7]. C'est un acteur majeur du marché de la qualité des données comme en témoignent les représentations qui suivent.

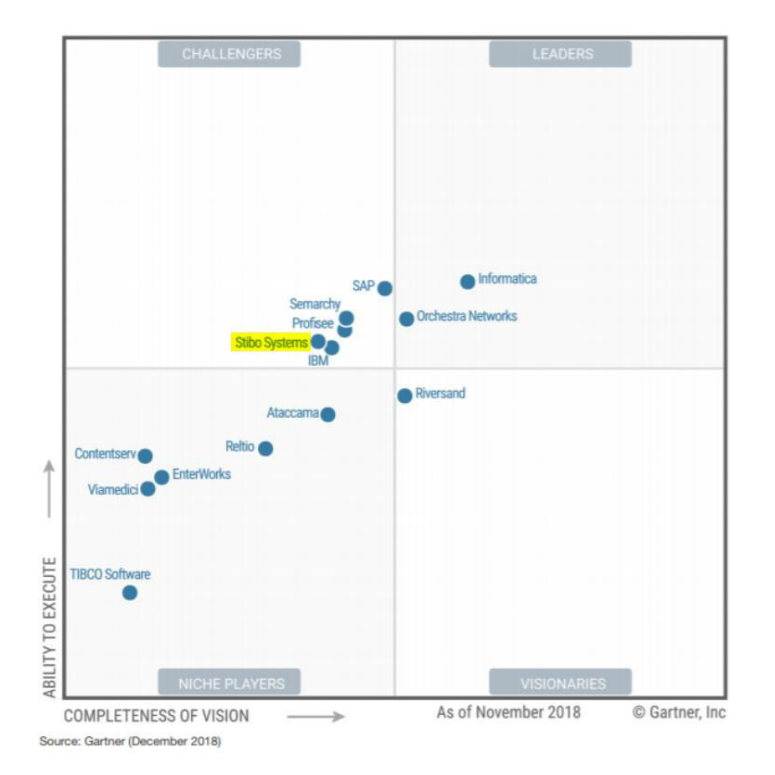

Les « Magic Quadrant » de l'entreprise Gartner font référence dans le monde de l'entreprise.

Sur ces critères, Stibo Systems est comparé aux autres acteurs spécialisés dans le MDM, or son cœur de métier se situe dans la gestion des référentiels produits c'est-à-dire le PIM.

Elle est considérée ici comme un « challenger » des solutions MDM.

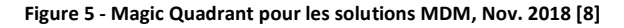

<span id="page-17-0"></span>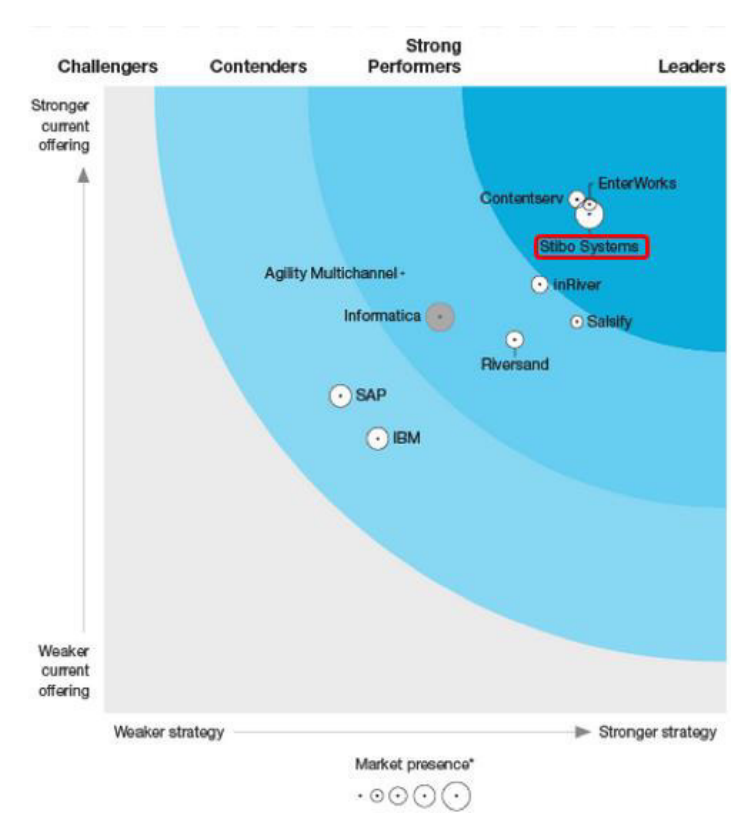

C'est pourquoi la dernière représentation de The Forrester Wave en 2018 [9] qui présente des études pour le marché spécifique des PIM est la plus pertinente pour la situer.

On peut y voir que Stibo Systems est le plus gros leader du marché du PIM.

<span id="page-17-1"></span>**Figure 6 - Forrester Wave : Product Information Management, Q2 2018 [9]** 

L'extension au multidomaine destine Stibo Systems à répondre à des besoins exigeants en gestion des données qui concernent surtout les grandes entreprises.

La solution de Stibo Systems s'appelle STEP et intègre de multiples modules qui peuvent être développés sur mesure en fonction des besoins (Annexe 4). C'est donc STEP qui a été intégré par CGI pour le groupe Casino après que celui-ci ait jeté son dévolu dessus.

#### <span id="page-19-0"></span>**1.2 - MON ROLE**

Après avoir expliqué le fonctionnement du PIM Casino et présenté les acteurs qu'il mobilise, je vais me centrer sur ma mission de rédaction du guide. On verra pour cela dans quel contexte intervient cette mission, de quelle façon je l'ai réalisée, à l'aide de quels outils et enfin quelles difficultés j'ai dû affronter.

#### <span id="page-19-1"></span>**1.2.1 POSITIONNEMENT DANS LE PROJET**

Je suis intervenu sur le projet en tant que « Change manager junior », car la documentation utilisateur que j'ai rédigée doit aider la prise en main rapide du PIM par les utilisateurs du groupe Casino. Ce document a une dimension contractuelle car il est du devoir de l'équipe d'intégration de faire en sorte que le client soit autonome après la livraison de l'outil. C'est aussi un témoin de l'outil livré et il doit donc rendre compte du niveau d'opérationnalité qui satisfait les spécifications convenues avec le client.

 Ayant intégré le projet déjà commencé, j'ai pu observer le déroulement de la phase de réalisation du PIM.

La phase amont de maîtrise d'ouvrage est hors du périmètre de ce projet, CGI ayant été choisie comme intégrateur par le Groupe Casino une fois que ce dernier avait déjà choisi la solution STEP de Stibo Systems. La phase d'avant-vente a marqué le début du projet, le 1<sup>er</sup> octobre 2018.

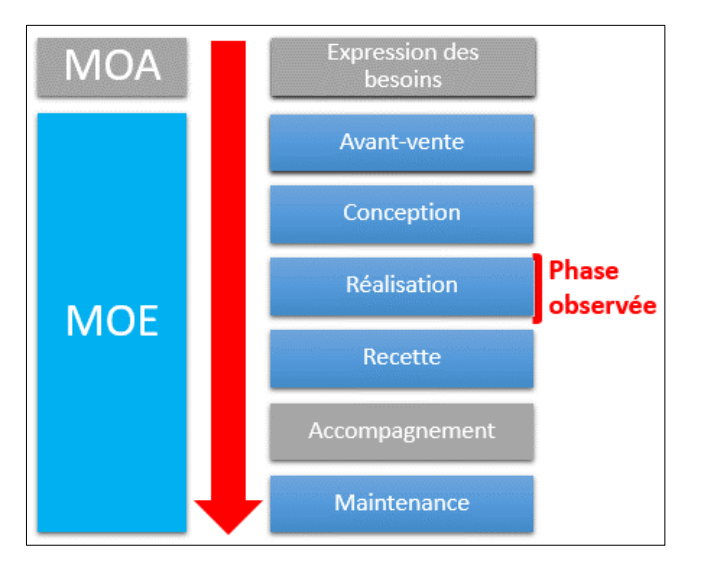

<span id="page-19-2"></span>**Figure 7 - Etapes d'un projet CGI** 

J'ai assisté à la réalisation lors des tests unitaires et des tests d'intégration, ayant moi-même contribué à communiquer sur des erreurs pour les faire corriger car la solution était en fin de développement. La phase de recette a démarré lors de la livraison du projet au client. La phase de maintenance a été définie pour 3 mois contractuellement et s'enclenchera lorsque le client aura envoyé son procès verbal (PV) de recette.

#### 1.2.2 CHOIX DE CONCEPTION

<span id="page-20-0"></span>La solution PIM se présente pour les utilisateurs finaux sous forme d'une interface web. accessible par un navigateur avec un login et un mot de passe pour chacun. La rédaction du guide utilisateur sur la solution PIM a nécessité une appropriation de la solution alors en cours de développement en plus d'une compréhension de la finalité de chaque fonctionnalité dans le but de pouvoir l'expliquer clairement et simplement.

La première étape a été de définir une structure cohérente au document ainsi qu'une réflexion sur sa finalité. En effet, il n'existe pas de règle pour cet exercice et le seul juge est le client lui-même. Il s'agit alors d'être clair, concis et d'adapter le ton aux utilisateurs futurs du guide. C'est en cela que la rédaction d'un guide utilisateur par une personne novice sur la solution est pertinente pour CGI, car elle permet d'expliquer la solution technique à un niveau adapté aux utilisateurs finaux, quand un expert technique aurait probablement moins contextualisé les gestes métier et plus insisté sur le fonctionnement technique de la solution.

La finalité a été définie comme de s'adresser à un utilisateur du groupe Casino familiarisé avec les concepts de la grande distribution en lui supposant une maîtrise élémentaire des interfaces web.

La structure du document a été déterminée en concertation avec un expert solution, en se référant notamment au document de conception générale réalisé tôt dans le projet en phase de conception, et à un guide utilisateur antérieur d'une mission réalisée par CGI.

Il a donc été décidé de diviser le guide utilisateur par « gestes métier » et non par fonctionnalité du PIM. C'est donc une approche centrée sur l'utilisateur final et qui répond à ses besoins concernant les différents usages qu'il peut faire de la solution, le tout selon ses droits dans le PIM.

La définition des gestes métier s'est inspirée des cas d'usages de la conception générale et a été revue plusieurs fois au cours de la rédaction du document pour aboutir au nombre de 13. Chacun d'eux suit une structure semblable dans le document, que j'ai définie de la façon suivante : nom du geste métier, rôles concernés, schéma fonctionnel, contexte, tableau des étapes (action description).

Les schémas fonctionnels sont des versions post-développement des schémas de cas d'usages se trouvant dans la conception générale. Leur but est de représenter de façon logique et compréhensible l'ensemble des étapes concernées par le geste métier en question.

22

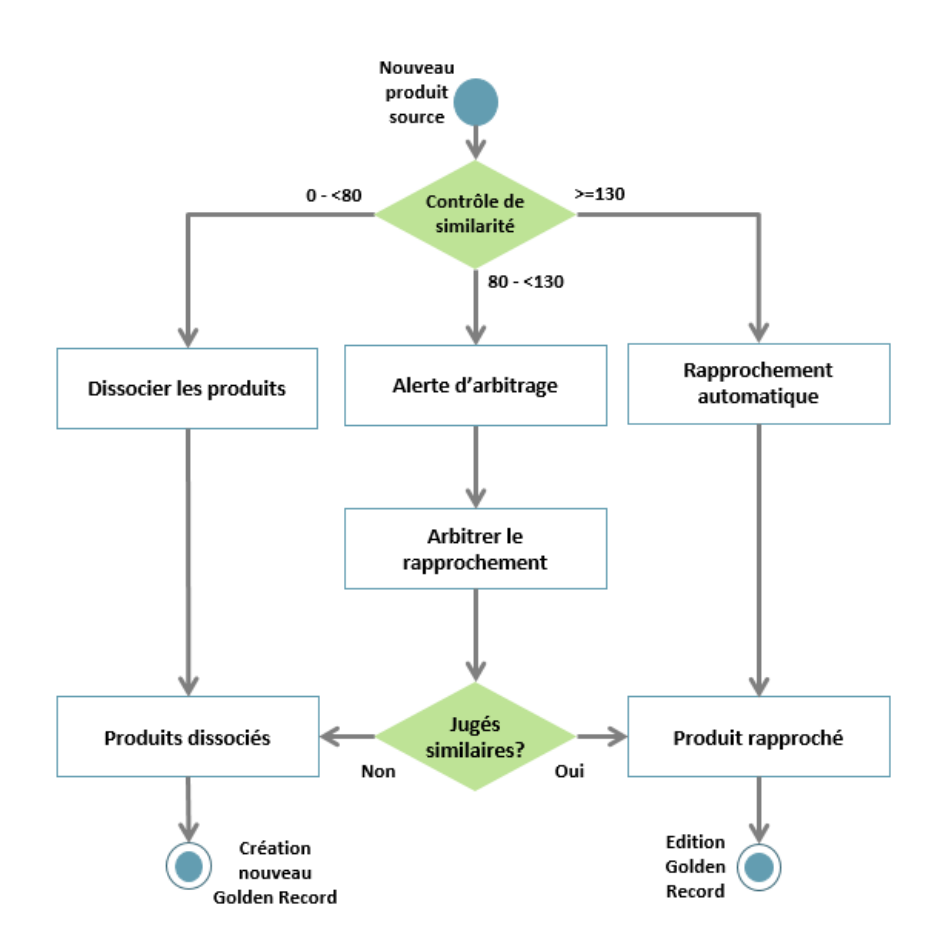

**Figure 8 - Schéma fonctionnel "Rapprocher un produit dans le PIM"** 

<span id="page-21-0"></span> Ensuite, le contexte correspond à une introduction au geste métier, en indiquant généralement la précondition à sa réalisation et l'événement de sortie attendu, il est en cela un complément au schéma fonctionnel.

Le tableau des étapes contient finalement l'enchaînement des instructions organisées par actions. Par exemple, pour la section « Rechercher un produit dans le PIM » on a les actions « Effectuer une recherche simple », « Effectuer une recherche avancée », « Réutiliser des recherches », « Utiliser des vues », « Rechercher via la hiérarchie primaire » et « Rechercher via une classification secondaire ».

En outre, j'ai établi ma propre légende de symboles graphiques pour mettre en évidence les éléments importants des captures d'écran afin de garantir une lisibilité optimale, c'est-à-dire rapide pour les utilisateurs finaux. J'ai été amené à revoir cette légende au cours du document après avoir découvert quels étaient mes besoins de représentation, en faisant attention à rester cohérent entre toutes mes captures d'écran.

23

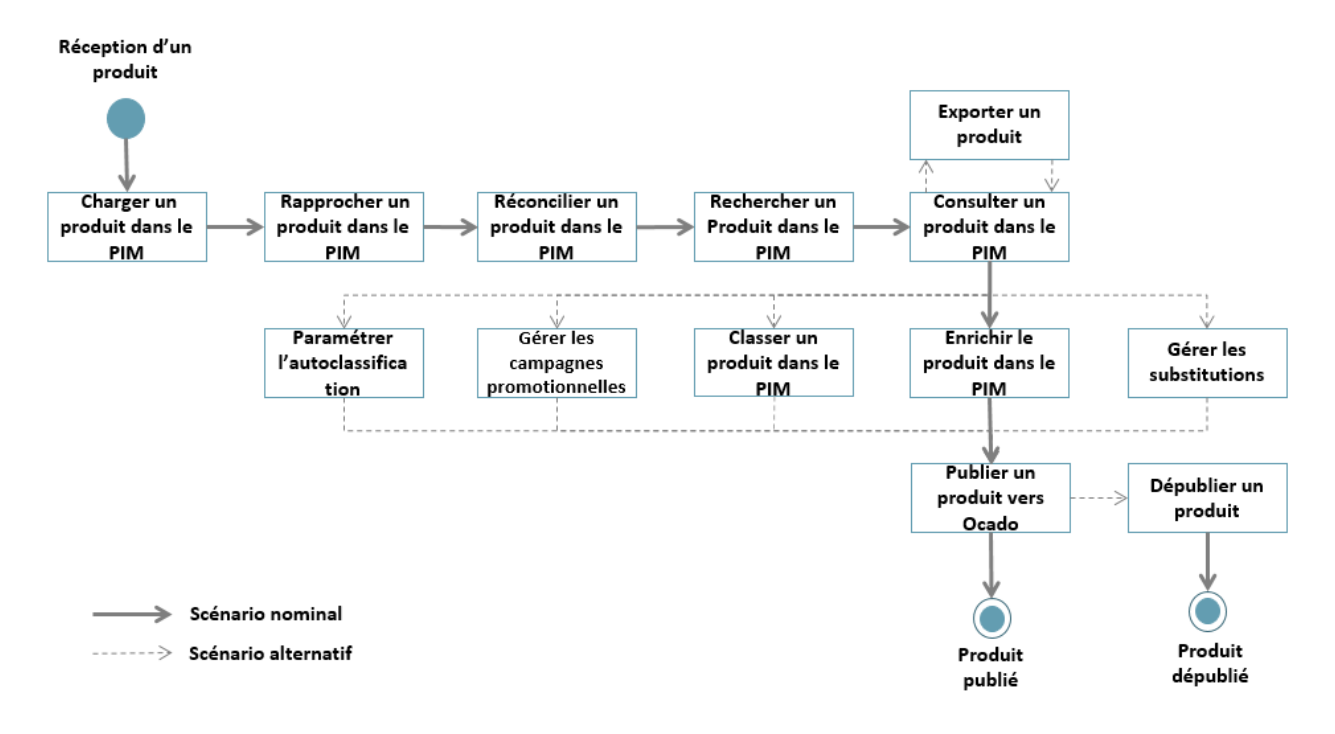

J'ai documenté les 13 gestes métier suivants selon les méthodes décrites précédemment :

#### **Figure 9 - Vue d'ensemble des gestes métier**

<span id="page-22-0"></span>Il s'agit donc de l'ensemble des tâches que les utilisateurs du PIM Casino peuvent être amenés à effectuer. J'ai dans chaque cas décrit le scénario nominal, c'est-à-dire l'enchaînement qui fonctionne pour parvenir au résultat attendu. En effet, le guide utilisateur n'a pas pour vocation de documenter les erreurs possibles ni leur mode de résolution car cela relève de la solution STEP.

#### <span id="page-23-0"></span> $1.2.3$ **METHODE DE TRAVAIL**

Chaque geste métier a suivi le même processus de documentation, qui peut être représenté comme suit :

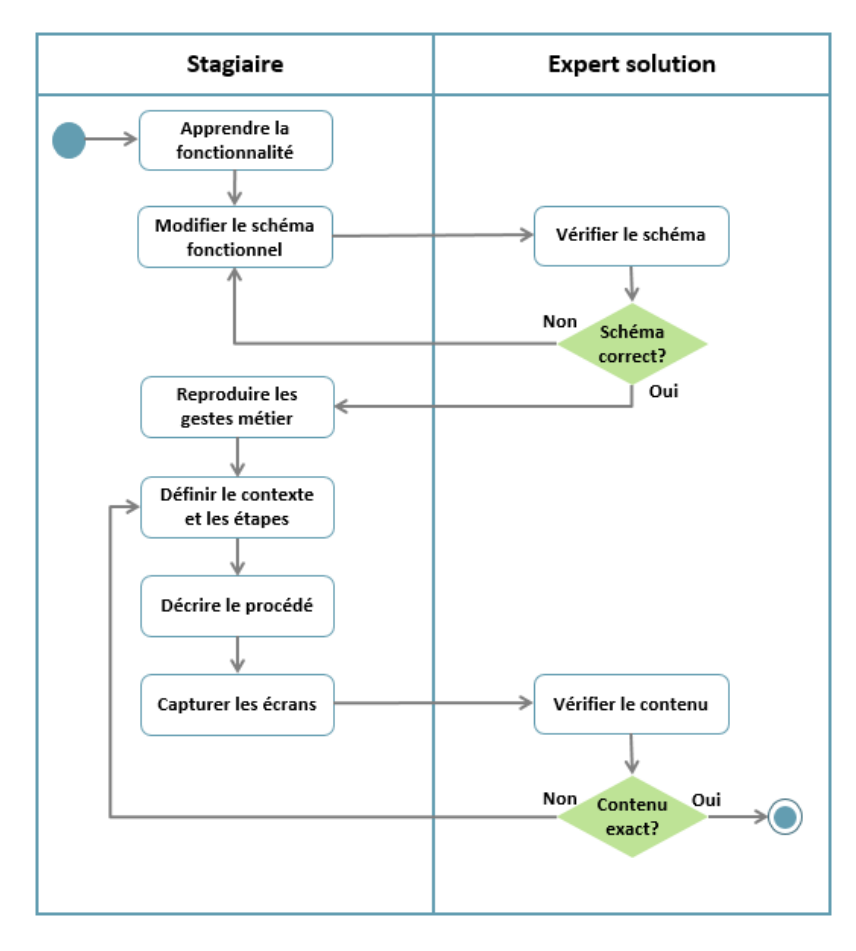

Figure 10 - Diagramme d'activités pour la documentation d'un geste métier

<span id="page-23-1"></span>La vérification des schémas a consisté en des échanges pendant lesquels je discutais avec un expert solution des choix de représentation, puis repartais pour modifier le schéma selon ce que l'on avait convenu. Il s'agissait d'être exact sur le fonctionnement interne du PIM en l'exposant de façon compréhensible pour les utilisateurs finaux, en y faisant apparaître leurs gestes métier.

J'ai documenté ces gestes en fonction des composants du PIM qui étaient terminés ou non. Le développement étant encore en cours, je suis repassé plusieurs fois dans chacune des parties pour y modifier du contenu et notamment les captures d'écrans pour des raisons de modification de l'interface web.

C'est pour faire vérifier la forme du guide utilisateur à mes collègues que j'ai effectué les captures au fil de la rédaction, en sachant que je serais amené à les refaire. Cela m'a aussi aidé à organiser l'enchaînement des actions décrites par écrit car elles dépendent de ce que je montre dans les captures.

#### <span id="page-24-0"></span> $1.2.4$ **ENVIRONNEMENT LOGICIEL**

J'ai été amené à travailler avec les outils suivants :

- $\triangleright$  ShareX : Captures d'écran et édition des images
- $\triangleright$  STEP WebUI: L'interface web du PIM
- $\triangleright$  STEP Workbench: L'interface de développement du PIM
- Outils Microsoft Office: Guide utilisateur, schémas

J'ai choisi ShareX suite à la consultation du guide utilisateur antérieur dans lequel il est utilisé, en effet les symboles à disposition lors de l'édition des captures correspondant exactement aux besoins que l'on a lors de la rédaction d'un document d'instruction comme le mien.

Pour sa part, STEP se divise en deux interfaces : le Workbench et le WebUI. Le premier s'apparente à un client lourd, il est l'interface historique de STEP et permet de gérer les fonctions du PIM ainsi que d'administrer son utilisation. Le second est le rendu web du premier à destination des utilisateurs métier, c'est donc le WebUI que j'ai décrit dans mon guide.

L'usage de ces logiciels s'est fait sur deux types d'environnements, à savoir le développement et l'intégration. Le développement était utilisé par les développeurs et contenait tous types de données, de jeux de tests, de code pas nécessairement validé ou correct. J'ai utilisé STEP en intégration, pour bénéficier des fonctionnalités opérationnelles et avec un jeu de fiches produit imitant le réel pour m'en servir dans les captures d'écran.

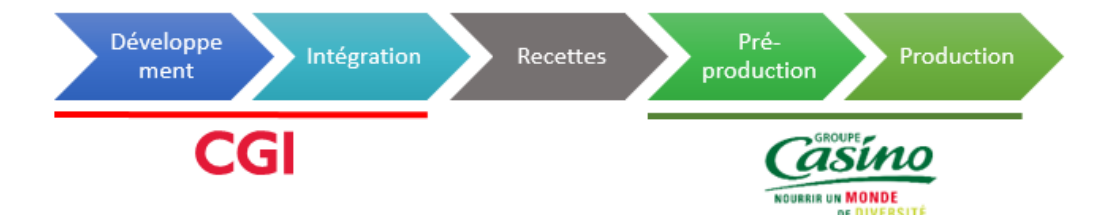

Figure 11 - Environnements d'utilisation de STEP

<span id="page-24-1"></span>CGI livre à son client à l'issue de ses tests d'intégration. Le Groupe Casino n'ayant pas contractualisé d'environnement de recette, il a effectué ses tests directement en préproduction après la livraison.

#### <span id="page-25-0"></span>**1.2.5 GESTION DES DIFFICULTES RENCONTREES**

#### $1.2.5.1$ Montée en compétences

<span id="page-25-1"></span>En début de stage j'ai dû me confronter au concept de PIM que je ne connaissais pas. J'ai compris les ressemblances avec une notion que je connaissais mieux, à savoir le Master Data Management (MDM), sans réellement en percevoir les différences si ce n'est que le PIM est centré sur les informations produit. J'ai pris connaissance des fonctionnalités du PIM au fur et à mesure de mes questions aux experts et de mes manipulations de l'interface web.

Il se trouve par ailleurs que la solution STEP de Stibo Systems n'est pas représentative de tous les PIMs qui existent car elle est particulièrement orientée MDM, c'est pourquoi cette entreprise emploie par exemple dans sa communication le terme de « Product MDM » au lieu de « PIM ».

Ma difficulté a donc été de me familiariser avec l'interface et les concepts du PIM, qui vont de pair, ainsi que de comprendre l'utilité d'un PIM en ayant la vision limitée par la solution que j'utilisais. J'ai pallié ces difficultés par une expérimentation des possibilités du PIM en autonomie ainsi que par l'apprentissage dispensé par un expert solution.

#### $1.2.5.2$ Rédaction du guide

<span id="page-25-2"></span>Pour commencer, j'avais à ma disposition un document de conception générale qui contenait plusieurs cas d'usage et un guide utilisateur antérieur. Il s'est avéré que l'approche par les cas d'usage n'était pas appropriée aux enjeux de mon guide utilisateur, j'ai donc défini des gestes métiers avec un expert solution.

Pour identifier les lecteurs futurs du guide utilisateur j'ai posé des questions aux membres du projet pour déduire les éléments clés formulés plus haut, à savoir leur connaissance du vocabulaire de la grande distribution et une certaine familiarité aux interfaces web comme celle du PIM. Cela m'a permis de calibrer le niveau de détail de la description des opérations et des termes techniques ou métier, en allant au plus détaillé en cas d'incertitude.

Il existe peu de ressources en ligne pour apprendre les bonnes pratiques de réalisation d'une documentation, j'ai donc pris la documentation antérieure que l'on m'a fournie comme point de référence et dont la forme était très sobre.

27

#### $1.2.5.3$ Eléments extérieurs

<span id="page-26-0"></span>Le guide étant voué à être corrigé à de multiples reprises, j'ai laissé la mise en forme de côté dans un premier temps et fait mon possible pour réduire l'impact des changements de la solution sur l'organisation de ma documentation.

De plus, j'ai été dépendant aux développements et c'est la raison principale pour laquelle la rédaction du document a pris 6 semaines au total (montée en compétences incluse). Cela m'a empêché de rédiger tous les gestes métier dans l'ordre logique. Le fait que certaines fonctionnalités aient été développées tardivement a aussi entravé ma compréhension du PIM dans une certaine mesure. J'ai pallié tout cela par des relectures successives de l'ensemble de mon document pour en assurer la cohérence.

Enfin, mon équipe ayant peu de temps pour relire intégralement le guide utilisateur (qui fait 80 pages au final) je n'ai pu obtenir de recommandations poussées sur ma façon de faire. J'ai donc préparé des questions précises en considérant que j'étais le mieux placé pour juger de la qualité de l'ensemble du document et pour partie des choix de conceptions.

### <span id="page-27-0"></span>**1.3 - DEROULEMENT DU STAGE**

Voici un apercu du déroulement de mes missions dans le temps :

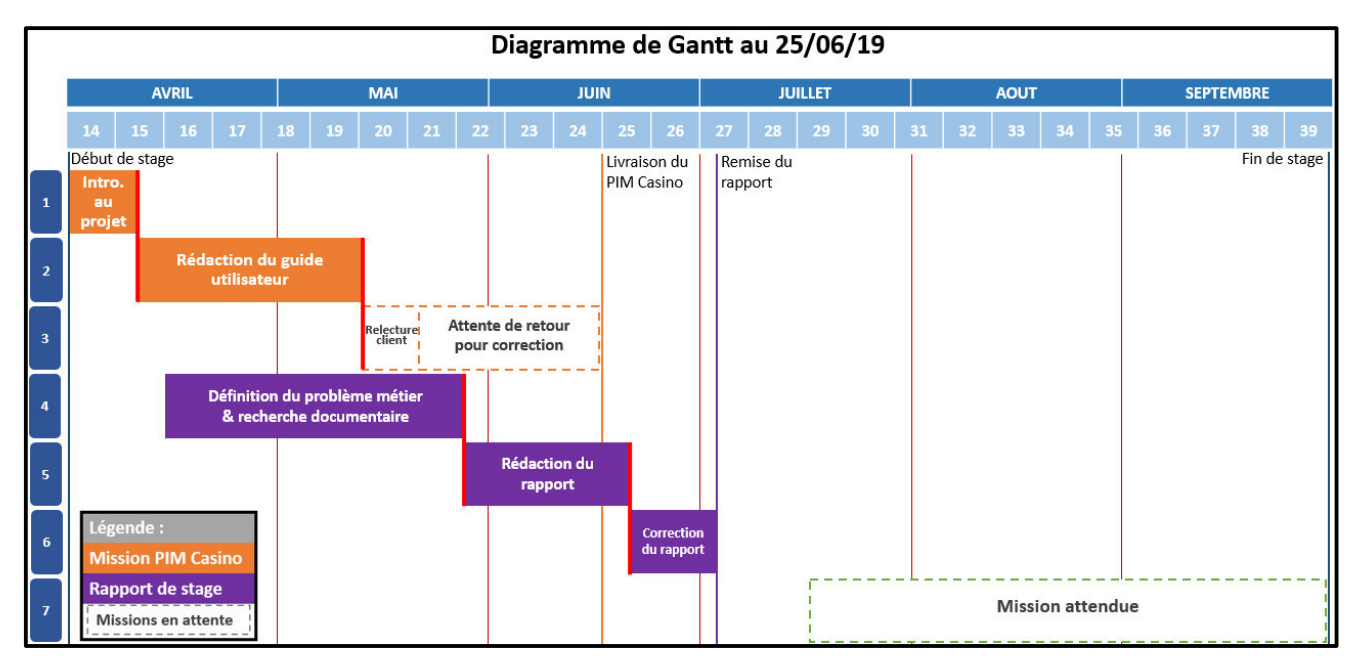

#### Figure 12 - Diagramme de Gantt du stage

#### <span id="page-27-1"></span>1. Introduction au projet

J'ai été présenté à l'équipe du projet et commencé à dégrossir les prérequis à la rédaction du guide, en me faisant expliquer le fonctionnement de l'interface web du PIM et en examinant les ressources à ma disposition (documentation d'exemple et conception générale).

J'ai aussi eu l'occasion pendant une journée d'assister à l'élaboration par une équipe de consultants d'une réponse à appel d'offre d'un client de CGI, mission sur laquelle j'ai été positionné comme consultant junior en complément d'un consultant sénior. CGI n'a cependant pas décroché le contrat par la suite.

#### 2. Rédaction du guide utilisateur

J'ai commencé à rédiger le document en traitant des gestes métier par itérations comme décrit plus haut. J'ai enfin envoyé le document au client le 15 mai.

#### 3. Relecture client et attente de retour

Une fois le guide utilisateur envoyé, le groupe Casino avait contractuellement 5 jours pour demander d'y apporter des modifications, or ce délai a été dépassé sans réponse de leur part sur ce point. Des corrections passées ce délai sont possibles mais nécessitent une facturation supplémentaire. En phase d'attente j'ai aidé à la rédaction d'une documentation technique et procédé à des tests complémentaires, le développement du PIM étant en cours de finition.

#### **4. Définition du problème métier et recherche documentaire**

Je me suis penché en avril sur la recherche d'un sujet de mémoire avec l'inconvénient d'ignorer la date de début d'une mission suivante potentielle. Il s'agissait de trancher entre le choix d'un sujet portant exclusivement sur le projet PIM Casino ou d'un sujet recoupant deux missions. Mon affectation sur une nouvelle mission n'étant pas conclue en fin de mois de mai, j'ai décidé de ne parler que de cette première mission et j'avais déjà exploré des ressources au sujet du PIM.

#### **5. Rédaction du mémoire**

Possédant la majorité des documents nécessaires au traitement de mon sujet, j'ai commencé la rédaction du rapport en prévoyant une phase de relecture par mon entourage professionnel avant sa remise.

#### **6. Correction du mémoire**

J'ai fait revoir le mémoire à mon tuteur professionnel et demandé des précisions aux experts solution de mon équipe pour rectifier une partie du contenu.

#### **7. Mission attendue**

Je serai en « inter-contrat » jusqu'à ce que CGI décroche un projet sur lequel elle puisse me positionner. Durant cette période, je pourrai continuer d'assister les équipes sur des réponses à appel d'offre ainsi que sur des tâches annexes.

### <span id="page-29-0"></span>1.4 - ENJEU METIER IDENTIFIE

#### 1.4.1 CHOIX DU DOMAINE DE CONSIDERATION

<span id="page-29-1"></span>C'est au regard des difficultés de compréhension du PIM que j'ai choisi d'y concentrer mes recherches. Il m'est tout d'abord apparu que la frontière est mince entre le concept de PIM et de MDM, je me suis alors penché sur l'ensemble des technologies voisines de celle du PIM pour tenter d'en définir un périmètre. C'est un effort nécessaire pour bien comprendre dans quel environnement s'inscrit un PIM et qui s'apparente à un travail sémantique, en cela qu'il s'agit de définir théoriquement des solutions techniques, récentes et dont les caractéristiques dépendent des entreprises qui les éditent.

#### <span id="page-29-2"></span>**1.4.2 FORMULATION DE LA PROBLEMATIQUE**

Je m'attacherai donc à traiter de la question suivante : quelle place peut prendre un PIM dans une stratégie d'amélioration de la qualité des données ?

Cette formulation indique que le PIM est un des éléments qu'il peut être judicieux de considérer dans une démarche plus générale d'amélioration de la qualité des données et invite à en considérer les alternatives. Elle indique aussi que cette démarche peut nécessiter plusieurs technologies complémentaires au PIM et questionne alors sur les rapports que ces technologies entretiennent.

#### <span id="page-29-3"></span> $1.4.3$ **MODE DE TRAITEMENT DU SUJET**

En réponse à cette question, je procèderai dans la partie suivante à l'étude des fonctionnalités clés ainsi que des atouts fondamentaux du PIM pour en dégager une vision théorique qui dépasse le cadre de la solution PIM que j'ai utilisée durant mon stage. Ayant alors une compréhension précise de cette technologie, nous verrons dans un second temps ce que sont les trois autres concepts les plus proches du PIM en précisant les interactions qu'ils entretiennent afin de pouvoir discerner le rôle qu'un PIM peut prendre dans un tel environnement.

31

# **PARTIE 2**

 $\overline{\phantom{a}}$ 

# <span id="page-30-0"></span>**CARACTERISTIQUES DES PIMS**

### <span id="page-31-0"></span>**INTRODUCTION**

Dans cette partie, nous allons commencer par dresser un inventaire des fonctions possibles d'un PIM pour mieux en comprendre l'intérêt. Nous irons ensuite plus dans le détail en montrant ce qui fait la force du PIM à savoir son organisation des données produit, sa contribution à la gouvernance des données et la souplesse qu'il procure.

### <span id="page-31-1"></span>2.1 - FONCTIONNALITES PRINCIPALES DU PIM

Voici un tableau (non-exhaustif) des fonctions principales que peut comporter un PIM sur le marché actuel. Le contenu des colonnes est expliqué dans la suite de cette partie.

| <b>Fonctions incontournables</b>          | <b>Fonctions</b><br>répandues              | <b>Fonctions</b><br>étendues             |
|-------------------------------------------|--------------------------------------------|------------------------------------------|
| Import de données en masse                | <b>Gestion des contextes</b>               | Gestion de contenu média                 |
| <b>Classement dans des</b><br>hiérarchies | <b>Traduction</b>                          | <b>Rapprochement des produits</b>        |
| <b>Edition des fiches produit</b>         | Recherche produit avancée                  | <b>Plateforme e-commerce</b><br>integrée |
| Contrôle de qualité des<br>données        | <b>Gestion des variantes de</b><br>produit | Enrichissement du<br>référencement web   |
| Gestion des rôles                         | Affichage de tableaux de bord<br>d'accueil |                                          |
| <b>Export sous plusieurs formats</b>      | <b>Liaisons inter-produits</b>             |                                          |

Figure 13 - Types de fonctionnalités d'un PIM

#### <span id="page-31-3"></span><span id="page-31-2"></span>**2.1.1 FONCTIONS INCONTOURNABLES**

On retrouve dans cette catégories les fonctions qui constituent le dénominateur commun de tout PIM et qui sont donc un bon outil de compréhension de son utilité.

- > Import de données en masse : un PIM est capable d'importer des volumes de données importants de façon automatisée.
- > Classement dans des hiérarchies : un concept structurant qui consiste à normaliser le classement des produits dans des arborescences définies par le propriétaire du PIM, qui peut par ailleurs se référer à des normes existantes selon la nature de ses produits.
- **Edition des fiches produit** : le PIM permet de créer et de modifier des fiches produit de sorte à en améliorer la qualité. Cela peut passer dans le cas d'un import de sources de données différentes par un recoupage des informations produit (Matching and Linking) pour produire des Golden Records ; dans le cas d'un unique référentiel de produits ces derniers sont toujours éditables en utilisant les Silver Records.
- **Contrôle de qualité des données** : surcharger des informations dans le Silver Record est une action déterminante des utilisateurs du PIM car elle a un rôle majeur sur le gain en qualité des fiches produit. Pour réduire le risque de saisies inappropriées (unités de mesure, fautes de frappe, etc.) des contrôles peuvent être mis en place lors de la saisie des informations.
- **Gestion des rôles** : le PIM intègre nativement une gestion des rôles qui permet de répartir des droits aux utilisateurs pour cloisonner l'utilisation de certaines fonctions comme l'arbitrage des doublons de Produits Sources ou les droits de modification des Silver Records. La gestion des rôles se couple souvent avec la définition de workflows (flux des tâches) qui permettent d'automatiser en partie le processus métier du PIM.
- **Export sous plusieurs formats** : le PIM permet de distribuer les fiches produit sous un grand nombre de formes pour couvrir un maximum de besoins des clients. Les flux de sortie d'un PIM peuvent donc être destinés à constituer directement un catalogue papier de produits, à être importés par un magasin physique, à être complétés avec des informations logistiques ou encore à être affichés en ligne dans des Marketplaces par exemple.

Le PIM est très arrangeant concernant les formats de données à l'import et à l'export, et se démarque par sa capacité à améliorer la qualité des données par des contrôles à la saisie en plus d'une gestion rigoureuse des catégories de produits dans les hiérarchies.

#### <span id="page-33-0"></span>**2.1.2 FONCTIONS REPANDUES**

On retrouve dans cette catégorie des fonctions qui peuvent sembler essentielles pour certains contextes d'entreprise mais qui ne sont pas présentes dans toutes les solutions PIM.

- $\triangleright$  Gestion des contextes : les contextes permettent d'adapter l'affichage du contenu du PIM à des types d'utilisateurs en fonction de leur zone géographique, de leur langue, de leur rôle. Les contextes permettent à un PIM d'être utilisé dans plusieurs marchés différents en s'adaptant à chaque contexte métier.
- ▶ Traduction : la traduction permet aux utilisateurs du PIM d'accéder à des interfaces spéciales pour traduire des données produit à partir d'un langage d'origine, elle peut être réalisée en masse par des services dédiés ou bien au cas par cas par les usagers du PIM. C'est donc un pont de collaboration pour des utilisateurs se trouvant souvent dans des contextes différents.
- ► Recherche produit avancée : la recherche de produit étant une fonction commune aux PIM, certaines solutions se démarquent par une capacité de recherche efficiente. Cela passe par la possibilité d'effectuer des recherches à résultats multiples et par l'affinage des critères de recherche (par exemple par catégorie de produit, par statut de complétion, par attribut commun). L'enjeu est de gagner en efficacité par des recherches intuitives et rapides qui répondent aux besoins des utilisateurs du PIM.
- ► Gestion des variantes de produit : pour un produit, il peut exister plusieurs déclinaisons de couleur, de taille, de goût. Il s'agit pour un PIM de gérer ce lien spécial en déclinant pour un produit différents sous-ensembles qui lui sont rattachés. Un PIM sans cette fonctionnalité va gérer autant de produit que de variantes qu'il possède, ce qui peut poser des problèmes notamment pour présenter les produits dans un site e-commerce car l'intérêt du consommateur est de consulter la page du produit générique en jouant avec toutes ses variantes pour faire son choix.
- > Affichage de tableaux de bord d'accueil : ces tableaux de bord sont conviviaux pour les utilisateurs et leur permet de repérer rapidement les actions à mener en priorité, en offrant des statistiques sur le statut des fiches produit du PIM ou en affichant des rapports d'erreurs à corriger.

> Liaisons inter-produits : il s'agit de relier les fiches produit du PIM entre elles pour proposer au consommateur des substitutions à ce qu'il consulte et à un stade plus avancé des suggestions de produits pour l'amener à diversifier ses achats et potentiellement monter en gamme.

Ces fonctions portent majoritairement sur l'ergonomie de l'application PIM pour ses utilisateurs. La plupart sont couvertes par les solutions du marché et plus elles sont complètes, plus le fonctionnement du PIM sera efficace car les utilisateurs travailleront en meilleure collaboration (contextes, traduction) et plus rapidement (recherches avancées ergonomiques, tableaux de bord incitatifs).

#### <span id="page-34-0"></span> $2.1.3$ **FONCTIONS ETENDUES**

On trouve dans cette catégorie des fonctions hors du périmètre théorique des PIMs qui sont donc empruntées à des domaines voisins de la gestion des données produit et du commerce en ligne.

- Sestion de contenu média : les données de contenu comme les images, les vidéos et leurs métadonnées sont cruciales pour la présentation du produit vendu mais sont difficiles à gérer à cause de leur taille ainsi que de leur format qui peut être très divers. Il faut pour cela intégrer des modules spécifiques qui facilitent l'importation de contenu multimédia dans les fiches produit du PIM (voir la partie 3.1).
- Example 2 > Rapprochement des produits : ce processus d'arbitrage des produits similaires entrant dans un PIM, appelé « Matching and Linking », est une fonction qui s'apparente à la gestion des données de référence au sens plus large que celles des données produit. Le besoin de faire des rapprochements se pose lorsqu'un PIM possède des fournisseurs de données divers en entrée et dont les fiches produit peuvent se désigner un même produit. C'est hors périmètre de la plupart des PIMs car cela répond à un besoin peu répandu chez les distributeurs et même quasi-inexistant pour les industriels qui initient eux-mêmes les fiches des produits qu'ils vendent.
- > Plateforme e-commerce intégrée : certains PIMs sont faits pour de petites structures et leur proposent une solution qui associe à la gestion back-end (le PIM) un affichage front-end sur un site e-commerce. Cela présente des avantages en terme de simplicité d'implémentation et bien sûr de réactivité pour la gestion du catalogue car le PIM est directement interfacé avec le site web.

 **Enrichissement du référencement web** : connu sous le nom de « SEO » pour « Search Engine Optimization », le référencement web pour un PIM désigne son aptitude à prendre en compte des attributs de référencement (comme des balises HTML et des mots-clés) pour présenter son offre de produits directement comme résultat de recherche sur le web. Cela se traduit dans le PIM par des champs de données supplémentaires à remplir qui sont associés à la fiche produit et permettent de gagner en visibilité et en attractivité surtout auprès de prospects.

Ce dernier lot de fonctions répond à des besoins spécifiques qui dépendent essentiellement de la maturité des entreprises envers leurs systèmes informatiques. En effet, les solutions PIM qui intègrent des éléments marketing nativement sont surtout destinées à des entreprises récentes avec un système d'information peu complexe et en capacité de s'articuler autour d'un PIM. A l'inverse, l'intégration d'une gestion des contenus multimédia performante et d'un processus de rapprochement des produits concerne davantage les grandes entreprises, qui traitent de gros volumes de données et possèdent parfois de nombreux fournisseurs de données.

Ce sont donc les fonctions les plus différenciantes des solutions PIM, qui s'adaptent à des besoins spécifiques et ceux-là dépendent beaucoup de la taille des entreprises.

#### <span id="page-36-0"></span>**2.2 - DES ATOUTS FONDAMENTAUX**

Nous allons voir dans cette partie trois piliers du PIM qui, indépendamment des fonctionnalités périphériques décrites précédemment, font l'identité du PIM.

#### <span id="page-36-1"></span> $2.2.1$ **DES CONCEPTS STRUCTURANTS**

#### $2.2.1.1$ La Hiérarchie Primaire

<span id="page-36-2"></span>La hiérarchie primaire est un concept propre au PIM qui classe de façon unique toutes les fiches produit dans une arborescence de catégories. Tout PIM en possède une, et cela oblige ses utilisateurs à être rigoureux dans leur gestion des informations en garantissant l'unicité et l'accès facile aux fiches produit.

En amont de l'implémentation du PIM, le client est amené à réfléchir sur la structure à adopter ainsi que sur les règles de gestion à appliquer à chaque catégorie. Ainsi, plus une fiche produit est classée dans une catégorie éloignée de la racine de la hiérarchie primaire, plus les attributs qu'elle contient sont spécifiques au type de produit qu'elle concerne. Il en résulte un gain de qualité des informations présentes dans les fiches produit car elles sont ajustées pour tous les types de produit et cela permet aux utilisateurs du PIM de se concentrer uniquement sur des champs de données pertinents.

#### $2.2.1.2$ Les classifications secondaires

<span id="page-36-3"></span>Ces classements alternatifs de produits garantissent la flexibilité d'usage des PIMs car leurs possibilités sont multiples : création de nouveaux canaux de distribution, de nouvelles hiérarchies par métier ou par source de données. Chaque propriétaire de PIM peut donc, tout en respectant le principe de la hiérarchie primaire, organiser des visualisations des fiches produit à sa guise en s'adaptant aux utilisateurs, à leur contexte ou à leurs habitudes.

#### <span id="page-36-4"></span>2.2.2 L'AIDE A LA GOUVERNANCE DES DONNEES

On peut définir la gouvernance des données par un ensemble de pratiques et de processus qui visent à assurer une gestion formelle des données pour en garantir un certain niveau de qualité. C'est une discipline transverse à adopter pour toute organisation qui se préoccupe de la gestion de ses données, elle appelle à définir les rôles de chacun en matière de gestion des données.

Par ses concepts structurants, l'implémentation d'un PIM amène ses usagers à considérer leur politique de gouvernance des données en définissant les workflows métier qui régissent les actions dans le PIM. Cette définition du séquencage des actions en fonction des rôles permet, en plus de clarifier les responsabilités, d'automatiser les tâches qui se révèlent simples et répétitives et donc de

38

gagner du temps. Un atout des solutions PIM est de permettre de définir extrêmement précisément les permissions en spécifiant par exemple jusqu'aux attributs qu'un utilisateur peut modifier ou non.

La gouvernance des données est cependant une démarche qui dépasse le cadre du PIM, ce n'est pas la technologie qui apporte des réponses aux questions organisationnelles. Il convient de considérer cet enjeu en amont de l'implémentation du PIM car en cas contraire, cela peut engendrer de lourds retards notamment à cause de la redéfinition des workflows métier après leur développement.

#### <span id="page-37-0"></span> $2.2.3$ LA REPONSE A DES ENIFLIX MODERNES

#### $2.2.3.1$ Le « Time to market »

<span id="page-37-1"></span>Cette notion représente le délai entre la conception et la mise en vente d'un produit, elle est centrale pour les entreprises et les marques. En effet, sa réduction permet d'augmenter leur rentabilité et donne la possibilité de prendre un avantage sur leurs concurrents.

Il s'agit d'un argument clé pour l'adoption d'un PIM qui n'est pas l'unique réponse à cet enjeu mais un maillon décisif en cela qu'il représente la dernière solution de traitement des données produit avant leur mise en vente. Il est vrai que le PIM est très réactif en proposant par exemple de mettre à jour les fiches produit du catalogue de sortie à intervalles très courts, il est aussi apte à se connecter à tous types de systèmes en sortie et accepte un large panel de formats en entrée incluant la reconnaissance des standards de classification.

#### $2.2.3.2$ L'omnicanal

<span id="page-37-2"></span>Le terme « omnicanal » a peu à peu supplanté le « multicanal » et signifie optimiser l'expérience client en lui proposant en tout temps, sur tous types de terminal une expérience cohérente. Du côté du distributeur, les terminaux utilisés correspondent à des canaux de distribution qu'il convient d'interconnecter grâce à des technologies comme le PIM. Ce dernier permet de centraliser les données puis d'en augmenter la qualité, donc d'un point de vue marketing de diminuer le taux de retours et d'augmenter la confiance en la marque.

En effet, sans PIM il arrive que des informations soient erronées, mal renseignées, absentes ou simplement qu'elles diffèrent selon le canal de distribution qui les transmet. En assurant la centralisation de toutes les données produit doublée de méthodes d'amélioration qualité. le PIM est une brique essentielle à placer entre les bases de données et la plateforme de vente particulièrement dans le cadre d'une stratégie omnicanal.

39

# **PARTIE 3**

 $\overline{a}$ 

<span id="page-38-0"></span>**ANALYSE DES TECHNOLOGIES PROCHES DU PIM** 

### <span id="page-39-0"></span>**INTRODUCTION**

Ayant désormais une vue précise du fonctionnement du PIM, nous verrons dans cette partie son positionnement au sein de l'écosystème des technologies de qualité des données qui lui sont le plus proches. Il s'agit de comprendre le rôle de chacune et en quoi elles sont complémentaires pour achever de situer les enjeux qui peuvent mener à l'adoption d'un PIM. Nous analyserons ces technologies une par une en considérant leurs relations représentées dans la figure suivante :

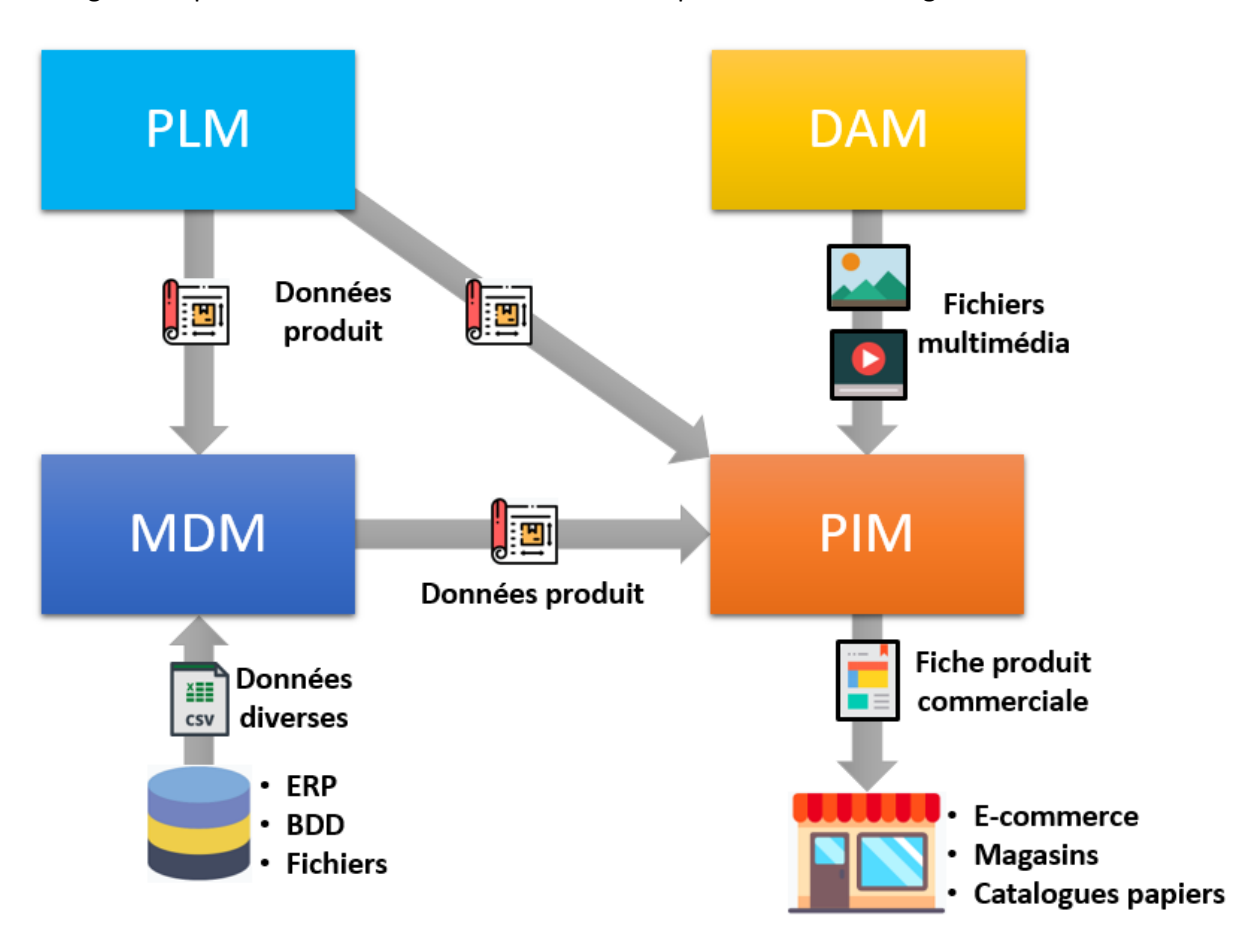

**Figure 14 – Flux de données entre les technologies PIM / DAM / MDM / PLM** 

### <span id="page-39-3"></span><span id="page-39-1"></span>**3.1 - LE DAM**

#### <span id="page-39-2"></span>**3.1.1 CONCEPT**

DAM signifie « Digital Assets Management » qui peut se traduire par « Gestion des ressources numériques », il apparaît parfois sous le nom de Multimedia Asset Management (MAM) ou encore de gestion de contenu marketing (MCM) [10]. Les solutions DAM permettent de stocker, d'enrichir et de partager des images, des vidéos, des fichiers numériques divers et leurs métadonnées qui sont des ressources volumineuses à des formats spécifiques que ne peuvent pas traiter des bases de données traditionnelles. C'est dans le DAM que sont créés les contenus média à destination commerciale comme par exemple la prise de photos des produits sous plusieurs angles et le renseignement des caractéristiques qui le décrivent.

En outre, le concept de DAM se démarque de la Gestion Electronique de Documents (GED) qui est, elle, dédiée à la gestion de fichiers texte avec des techniques avancées de recherche mais qui ne supportent pas les formats audios ou vidéos [11].

De nombreuses entreprises ont un DAM interne, développé parfois sur-mesure et mal organisés. Les solutions DAM actuelles du marché sont très puissantes et permettent de faire des recherches par image, par mots-clés des contenus multimédia (métadonnées) ou encore par analyse des soustitres de vidéos.

#### <span id="page-40-0"></span>**3.1.2 RELATION AVEC LE PIM**

Le DAM est de plus en plus proposé comme un module du PIM car les besoins auxquels il répond lui sont similaires, le PIM étant la technologie de référence car c'est elle qui centralise l'ensemble données produit. Cette intégration dans le PIM présente l'avantage de constituer un même environnement qui permet d'associer le contenu multimédia aux fiches produit en optimisant le transfert de données vers les fiches produit.

L'intérêt de conserver un DAM distinct d'un PIM est à considérer en fonction de chaque éditeur et de la taille des entreprises. Les solutions DAM indépendantes se connectent facilement aux PIMs car ces technologies sont prévues pour fonctionner ensemble, les DAM intégrés devraient alors montrer d'autres atouts pour justifier leur adoption. Regroupant l'ensemble des ressources numériques, le DAM ne se limite pas aux produits et peut donc se révéler incontournable dans d'autres domaines de l'entreprise.

#### <span id="page-41-0"></span>**3.2 - LE PLM**

#### <span id="page-41-1"></span>3.2.1 CONCEPT

PLM signifie « Product Lifecycle Management », c'est-à-dire la gestion du cycle de vie des produits, il est une source de données produit centrées sur les attributs de conception.

Les solutions de PLM permettent de suivre un produit de sa création (cahier des charges) à l'arrêt de sa production, et initient toutes les données techniques du produit. Le PLM facilite les processus de développement d'un produit en regroupant toutes ses informations dans un seul logiciel. Selon les éditeurs, il peut remplir certains rôles comme faire de la gestion comptable, CRM, de la gestion de projet en plus de la gestion des documents relatifs aux produits.

Son objectif principal est d'accélérer le temps de mise sur le marché (« Time to market ») des produits grâce à la rationalisation des processus et à la collaboration de ses usagers. Il permet aussi de gagner du temps grâce à un recoupage des informations qu'il centralise, d'améliorer la qualité des produits par une gestion fiable et sécurisée des données de produits ainsi que de réduire les coûts de conception de façon générale.

Le PLM est le plus souvent destiné aux grandes entreprises qui innovent constamment et mobilisent de nombreux acteurs sur leurs projets. La gestion documentaire (documents de conception, de tests) crée d'autant plus de valeur que les projets précédents et les parties prenantes sont nombreux (fournisseurs, partenaires).

#### <span id="page-41-2"></span>**3.2.2 RELATION AVEC LE PIM**

Le PLM étant tourné vers les informations produit, il est amené à établir des connexions avec le PIM mais pas à y être intégré.

En effet, les solution PLM sont axées sur la création des produits et possèdent une architecture complexe qui vise à optimiser le développement des produits, là où le PIM ne s'intéresse qu'à l'importation des données produit pour en améliorer la qualité et les distribuer.

Ces deux concepts indépendants peuvent se lier dans une stratégie d'amélioration de la qualité des données produits car le PLM en est la première source, il est par conséquent amené à exporter ses données techniques de produits finis dans le PIM [12].

Cette séparation s'explique aussi par des contraintes de confidentialité qui se traduisent par la compartimentation des espaces de stockage. Le PLM étant associé aux secteurs de recherche et développement des entreprises, le contenu qu'il héberge est sensible car inédit pour le marché et nécessite des mesures de sécurité particulières.

Le PLM est donc lié au PIM le plus souvent par un flux de données simple [13] qui y envoie les nouvelles données de produits. Ce fonctionnement assure la continuité et la traçabilité dans toute la chaîne d'approvisionnement de l'information produit en permettant aux entreprises de réduire considérablement leur Time to market.

### <span id="page-43-0"></span>3.3 - LE MDM

#### <span id="page-43-1"></span>3.3.1 CONCEPT

Le Master Data Management (MDM) est le concept central de la problématique de qualité des données. Il se traduit en « gestion des données de références » et regroupe l'ensemble des pratiques qui visent à créer un référentiel commun d'informations fiables et cohérentes accessibles à tous les acteurs de l'entreprise qui en ont besoin. Le concept de Golden Record évoqué dans la partie 1 provient du MDM et correspondent aux « données de référence », ils concernent des données différentes : les clients, les fournisseurs, la finance et autres domaines de l'entreprise, en lien avec son progiciel de gestion intégré (ERP) si elle en possède. En cas d'absence de PIM dans le système d'information, les données produit de référence sont gérées dans la solution MDM. C'est pour cela que lors de l'implémentation d'un PIM aux côtés d'un MDM il est mis en place un flux de données qui permet au PIM de récupérer ces données pour en devenir la référence.

Les solutions MDM s'emploient à maintenir la qualité des données de référence de différentes sources de l'entreprise (ERP, CRM, bases de données relationnelles etc.) en les stockant dans une base unique. Pour cela, les solutions MDM extraient les données des systèmes de l'entreprise, les traitent par rapprochement (« Matching and Linking ») et établissent ou mettent à jour les Golden Records. Ensuite, ces données de références sont redistribuées aux applications de l'entreprise qui en ont besoin.

Le MDM est aussi utilisé pour produire des rapports de performance et prend donc une place importante dans les démarches de Business Intelligence (BI) qui nécessitent des données fiables. Le MDM peut en effet alimenter les entrepôts de données (Annexe 5) pour participer à la production de rapports ainsi que fournir lui-même des rapports, basés exclusivement sur des données de référence.

Le MDM est un concept structurant des entreprises d'aujourd'hui car il répond à un besoin de cohérence des informations entre les multiples applications métier et sources de données qui peuvent entrer en jeu dans les systèmes d'information. Son implémentation est complexe, coûteuse mais surtout cruciale pour assurer un développement pérenne des entreprises.

#### **3.3.2 RELATION AVEC LE PIM**

<span id="page-44-0"></span>Le PIM peut être considéré comme un sous-ensemble du MDM, qui ne gère que les informations produit [14]. Sa différenciation naît des enjeux émergents du commerce en ligne et la nécessité de se rendre accessibles aux utilisateurs métier pour l'amélioration des données produit.

Le MDM reste une solution de référence et surtout le premier pas dans une dynamique d'amélioration de la qualité des données. Il peut suffire à couvrir le périmètre du PIM pour de petites entreprises de certains secteurs à l'heure actuelle, quand d'autres ne peuvent se passer de PIM comme dans le secteur de la distribution par exemple.

# <span id="page-45-0"></span>**CONCLUSION DE L'ETUDE**

Nous avons pu voir dans cette partie ce qui distingue ces technologies de qualité des données. En tentant de les définir de façon théorique, on a pu esquisser le périmètre fonctionnel de chacune qui peut être représenté comme suit :

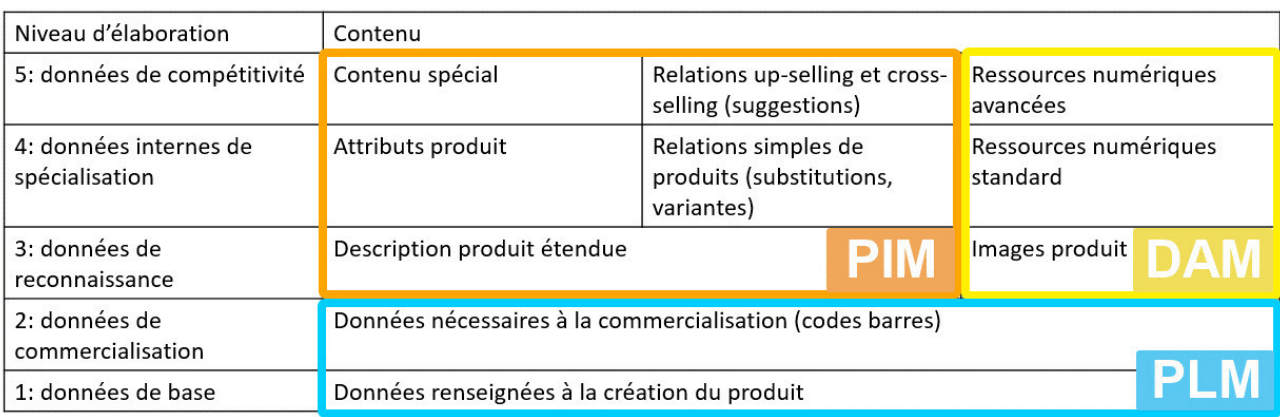

Figure 15 - Périmètre des concepts en fonction des types de données [15]

<span id="page-45-1"></span>Dans cette représentation, le MDM n'apparait pas car on le considère comme le sur-ensemble du PIM comme expliqué plus haut. Cependant, la réalité est plus complexe car les technologies à l'œuvre varient selon les besoins de chaque entreprise et le périmètre fonctionnel des solutions dépend de chaque éditeur. Il convient alors de considérer ces concepts avec précaution en se demandant pour chaque contexte d'entreprise d'abord la finalité attendue avant de considérer les concepts qui y répondront le mieux, puis d'en comparer les solutions.

Le PIM possède une place bien définie parmi les technologies de qualité des données car il répond à des besoins précis et possède des atouts uniques pour y répondre. On a pu voir qu'il pouvait se substituer au MDM dans une certaine mesure, ce qui fut le cas historiquement avant que les problématiques de commerce en ligne n'apparaissent. De plus, il englobe souvent le DAM car de nombreuses solutions PIM proposent la gestion de contenu multimédia et enfin, il se démarque nettement du PLM qui s'attache pour sa part à gérer les cycles de conception des produits et à en initier les données techniques. Le PIM possèdes des cadres structurants uniques pour améliorer la qualité des données, permet de mobiliser les acteurs métier et permet aux entreprises de répondre aux enjeux du commerce en ligne dans des contextes différents.

Son adoption répond à des besoins avant tout marketing (amélioration du Time to market et stratégies omnicanal) qui nécessitent ensuite d'opérer une réorganisation des systèmes informatiques (amélioration de la gouvernance des données pour en renforcer la qualité).

Le PIM occupe de plus en plus de place chez les entreprises désormais car il représente la finalité de tout distributeur à savoir de présenter des offres de qualité à ses clients tout en leur proposant une expérience d'achat la plus agréable possible. Le PIM s'assure non seulement de la qualité des données mais aussi de proposer un catalogue riche qui incite les clients à diversifier leurs achats. C'est donc un outil moderne qui illustre comment l'informatique d'entreprise peut s'adapter pour améliorer les stratégies marketing.

Pour terminer, il est intéressant de remarquer que le PIM, le DAM, le MDM et le PLM sont tous fondamentalement des bases de données, axées sur la qualité, qui résultent d'un manque d'adéquation des bases de données classiques aux besoins des entreprises. C'est ainsi que le MDM a émergé, avec l'ambition de centraliser toutes des données clés dont le manque engendrait de la confusion dans les systèmes, en parallèle de solutions équivalentes au DAM qui hébergeaient du contenu varié et volumineux. Puis le PLM a permis d'encadrer les processus de développement en y intégrant des notions de cycles d'innovation, de gestion de projet et d'archivage des données entre autres. Le PIM résulte quant à lui d'une inadéquation des solutions MDM aux besoins de flexibilité du commerce en ligne. C'est donc à chaque fois pour de nouveaux besoins que ces technologies émergent et passent de développements internes improvisés à des solutions encadrées, vendues par de nouveaux éditeurs et de plus en plus performantes.

Or, cette diversité grandissante de solutions qui visent chacune à centraliser un certain type de données aboutit à un éclatement logique de leur hébergement. D'autre part on assiste à une évolution des besoins d'entreprises multinationales qui réclament davantage de centralisation de leurs données à l'échelle mondiale en réponse notamment à de la croissance par acquisition qui rend le système d'information de plus en plus difficile à gérer.

On peut donc se demander si la tendance à venir n'est pas vers une recentralisation globale de ces technologies de qualité des données, qui se traduirait par l'émergence de « progiciels de gestion des données de référence ». On entendrait par ce terme le regroupement des solutions spécifiques actuelles sous une seule interface à l'instar des ERPs actuels. Un système d'information se caractériserait alors par une partie opérationnelle contenant les systèmes transactionnels et par une partie protégée contenant le progiciel de gestion des données de référence avec comme sortie la publication des produits aux clients.

Cette tendance de recentralisation est à surveiller car elle répond à des enjeux très contemporains de qualité de données, de production de rapports fiables et de relation omnicanal avec la clientèle.

48

#### <span id="page-47-0"></span>**CONCLUSION GENERALE**

Rédiger le guide utilisateur du PIM Casino a été l'opportunité de m'approprier une solution PIM en sollicitant les membres du projet pour en comprendre l'intérêt conceptuel et le mode de fonctionnement. En effet, le défi de décrire les fonctionnalités d'un logiciel qui m'était inconnu était probablement le meilleur moyen de me pousser à l'utiliser pour le comprendre dans tous ses compartiments. Sans en maîtriser le paramétrage, j'en retire toutefois une connaissance fonctionnelle ainsi que la compréhension du contexte du projet.

C'est ensuite la volonté de comprendre la technologie PIM au-delà de ma mission qui m'a attiré. C'est comme cela que je me suis engagé dans la considération conceptuelle du PIM pour pouvoir généraliser son utilité et mettre en relief les spécificités du PIM Casino. En étudiant les technologies voisines, j'ai pu les positionner les unes envers les autres et mieux les comprendre. C'est la valeur que prétend apporter ce mémoire car il est difficile de faire ces différenciations, dans un contexte où chaque éditeur définit les concepts par l'addition des fonctionnalités de sa solution.

Ce stage m'en a appris beaucoup sur le métier de consultant. J'ai pu observer le fonctionnement d'un projet conséquent et en ai retiré une meilleure connaissance des aspects contractuels qui lient la société de conseil à ses clients. J'ai aussi eu la chance de participer à deux démarches de réponse à appel d'offre, lors desquelles les acquis de ma formation m'ont permis d'avoir un vocabulaire commun avec les équipes sur les aspects fonctionnels. J'ai mieux cerné les différences entre la maîtrise d'œuvre et la maîtrise d'ouvrage dans l'exercice du métier de consultant et en suis parvenu à vouloir expérimenter la maîtrise d'ouvrage à l'avenir.

### <span id="page-48-0"></span>**BIBLIOGRAPHIE**

- $\overline{ }$ CGI, «CGI leadership team» [En ligne].
- 1] Disponible sur : https://www.cgi.com/en/management.

 $\mathbf{I}$ 2] ligne]. Disponible sur : https://www.cgi.com/fr/2019-01-30-CGI-affiche-de-solides-resultats-CGI, «CGI affiche de solides résultats pour le premier trimestre de l'exercice 2019» 2019. [En pour-le-premier-trimestre-de-lexercice-2019. [Consulté en juin 2019].

 $\blacksquare$ 3] https://syntec-numerique.fr/sites/default/files/Documents/Grand\_Angle\_ESN\_- K. &. S. Numérique, «Classement 2018 des ESN» 07 2018. [En ligne]. Disponible sur :

Classement 2018 des ESN 1.pdf. [Consulté en juin 2019].

- $\mathbf{I}$ LesEchos, «Casino étend son partenariat avec Amazon» *BERTRAND Philippe,* 04 2019.
- 4]

 $\mathbf{I}$ 

S. Mundubeltz-Gendron, «Monoprix et Ocado posent la 1ère pierre de leur entrepôt ultra-

5] robotisé pour un e-commerce alimentaire enfin rentable» 07 2018. [En ligne]. Disponible sur : https://www.usine-digitale.fr/article/e-commerce-alimentaire-monoprix-et-ocado-posent-la-1ere-pierre-de-leur-entrepot-ultra-robotise.N716154. [Consulté en juin 2019].

 $\mathbf{I}$ 6] https://www.vnconline.com/article/tout-savoir-marketplace.html. [Consulté en juin 2019]. V. online, «Ce qu'il faut savoir sur les Marketplaces» 06 2015. [En ligne]. Disponible sur :

 $\mathbf{I}$ 7] https://www.stibo.com/2016/08/18/stibo-systems-surging-ahead-worldwide/. Stibo, «Stibo Systems surging ahead worldwide» 08 2016. [En ligne]. Disponible sur :

- [ H. Liliendahl, «Movements in the Gartner MDM Magic Quadrant 2018» 12 2018. [En ligne].
- 8] Disponible sur : https://liliendahl.com/2018/12/12/movements-in-the-gartner-mdm-magicquadrant-2018/. [Consulté en mai 2019].

[ 9] Disponible sur : https://www.salsify.com/content/2018-forrester-pim-wave. [Consulté en juin EnterWorks, «2018 The Forrester Wave™: Product Information Solutions» [En ligne]. 2019].

 $\mathbf{I}$ 10] 2016. [En ligne]. Disponible sur : https://blog.bynder.com/fr/quest-ce-que-le-digital-asset-D. Schafrat, «Qu'est-ce que le Digital Asset Management ? Définition & Ressources» 03 management-dam/. [Consulté en juin 2019].

- $\mathbf{I}$ N. Payette, «Quelle différence entre gestion documentaire et gestion des actifs
- 11] numériques?» 07 2017. [En ligne]. Disponible sur :
	- https://www.appvizer.fr/magazine/collaboration/gestion-documentaire-ged/difference-gestiondocumentaire-gestion-actifs-numeriques. [Consulté en juin 2019].
- $\mathbf{I}$ 12] CASE STUDY IN SPARE PARTS BUSINESS", UNIVERSITY OF JYVÄSKYLÄFACULTY OF INFORMATION S. Mattila, "PRODUCT INFORMATION MANAGEMENT CHALLENGES IN B2B E-COMMERCE: A TECHNOLOGY, 2018, pp. 22 - 26.
	- $\overline{ }$ N. Regnier, «PLM et PIM : 2 solutions complémentaires» 03 2018. [En ligne]. Disponible sur :
- 13] https://www.biensdeconso.com/2018/03/13/plm-pim-2-solutions-complementaires/. [Consulté en juin 2019].
- $\mathbf{I}$ 14] ligne]. Disponible sur : https://www.akeneo.com/fr/blog/product-data-solutions-breakdown/. Akeneo, «Données Produits : Comparaison PIM vs. MDM vs. DAM vs. PLM» 04 2019. [En [Accès 06 2019].
- $\mathbf{I}$ 15] https://www.linkedin.com/pulse/five-product-data-levels-henrik-liliendahl. [Consulté en mai H. Liliendahl, «Five Product Data Levels» 2017. [En ligne]. Disponible sur : 2019].

# <span id="page-50-0"></span>**TABLE DES FIGURES**

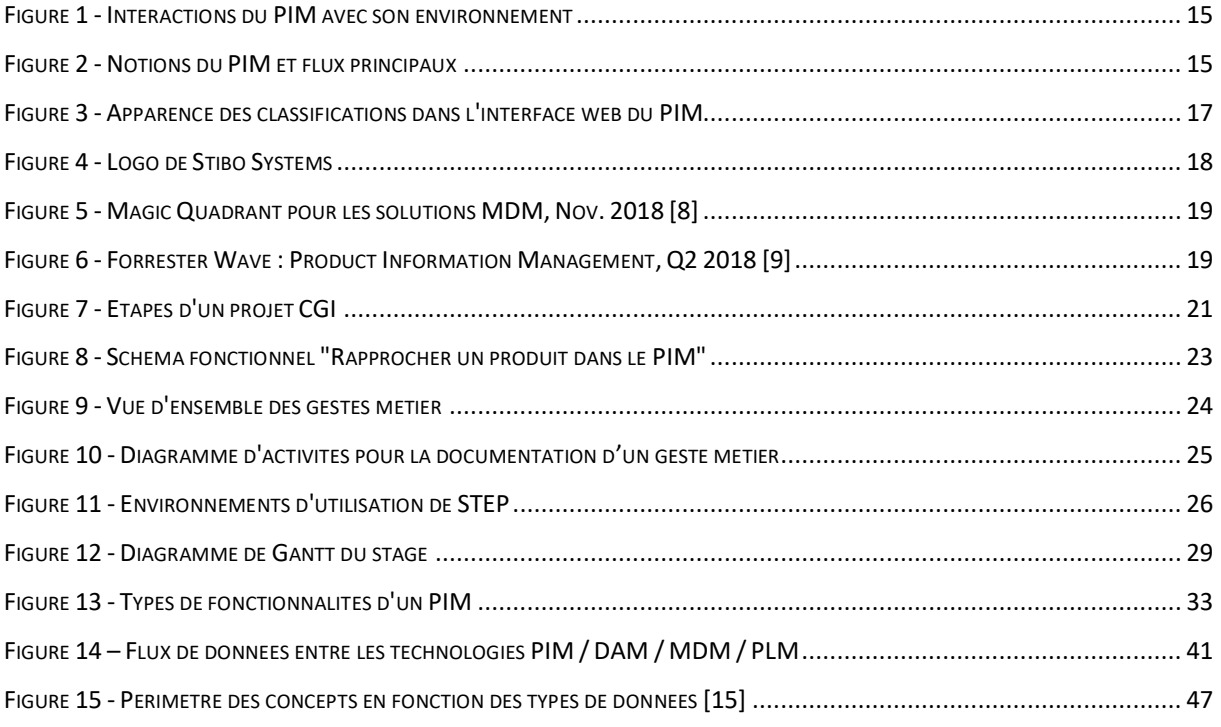

# <span id="page-51-0"></span>**GLOSSAIRE**

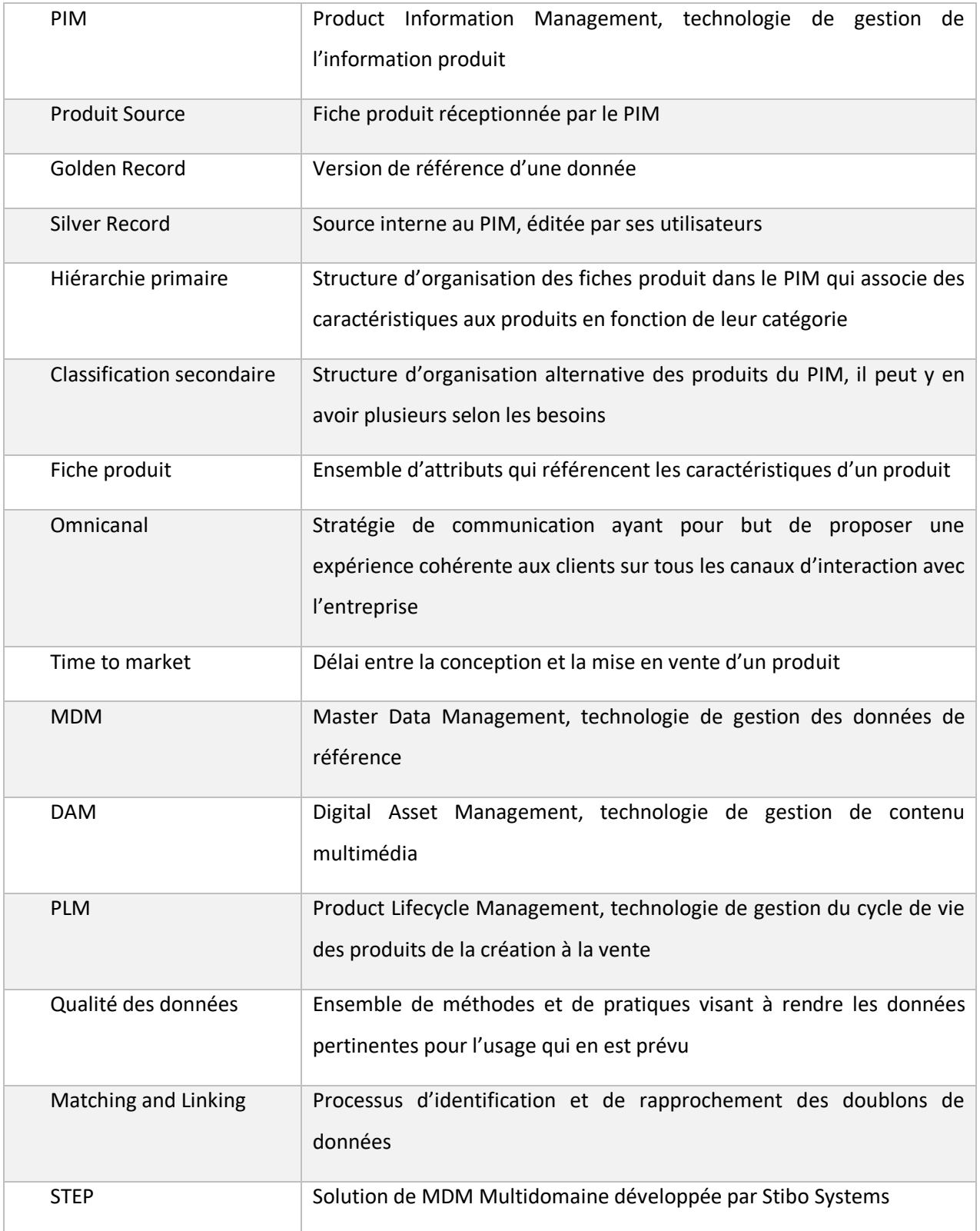

# <span id="page-52-0"></span>**TABLE DES ANNEXES**

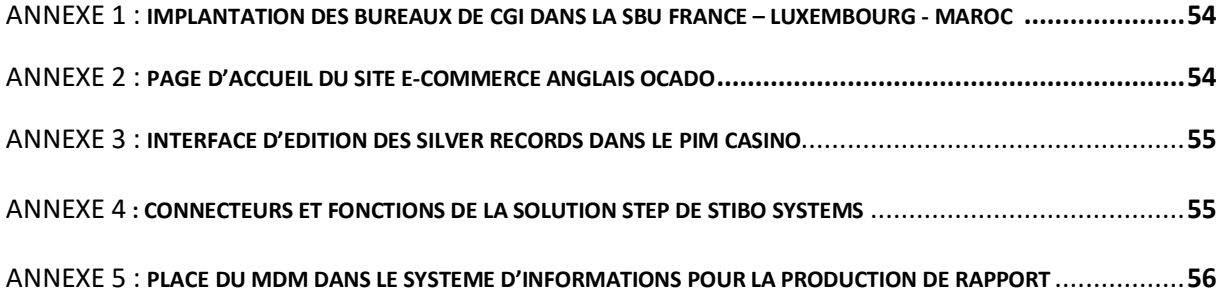

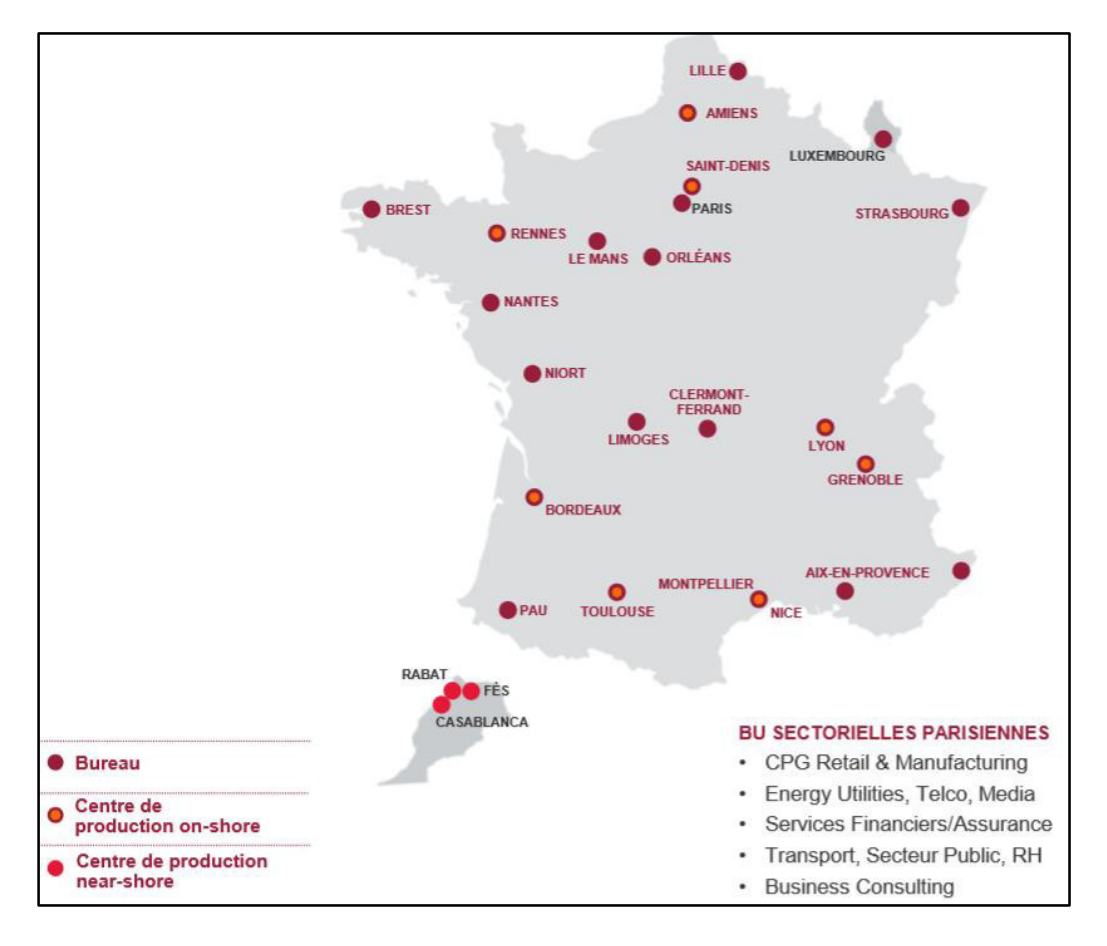

ANNEXE 1 : IMPLANTATION DES BUREAUX DE CGI DANS LA

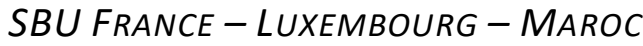

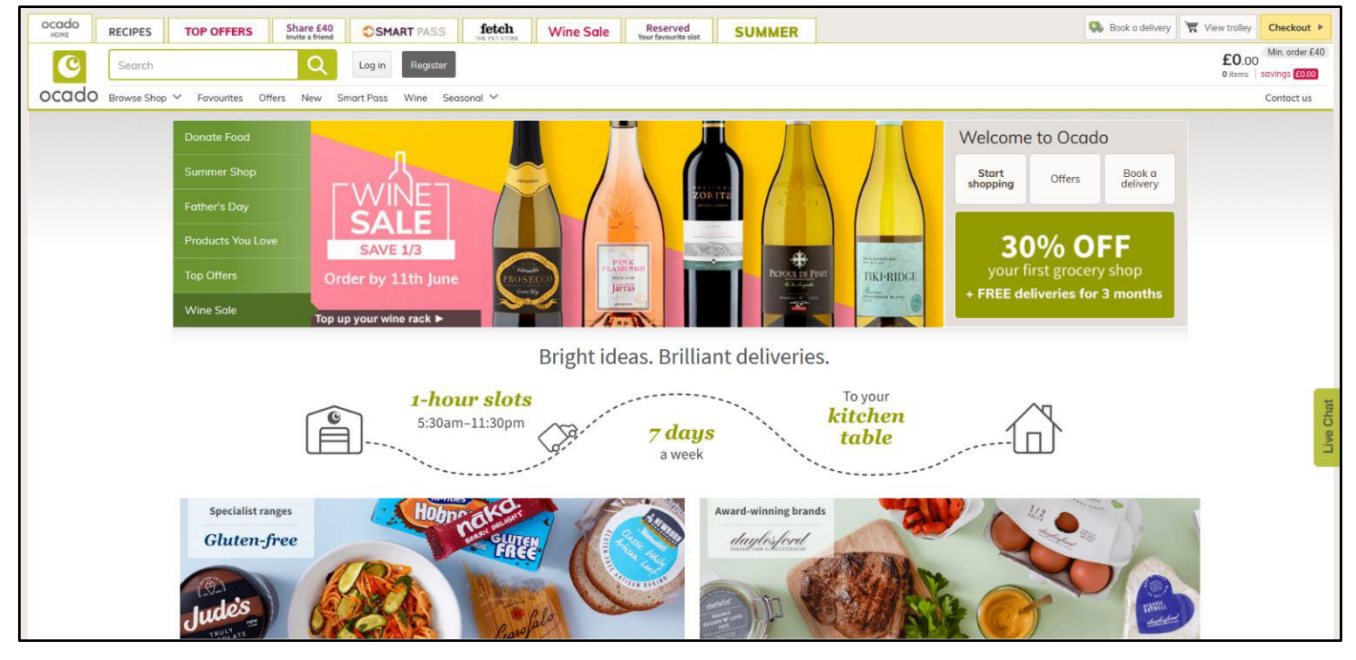

ANNEXE 2 : PAGE D'ACCUEIL DU SITE E-COMMERCE ANGLAIS OCADO

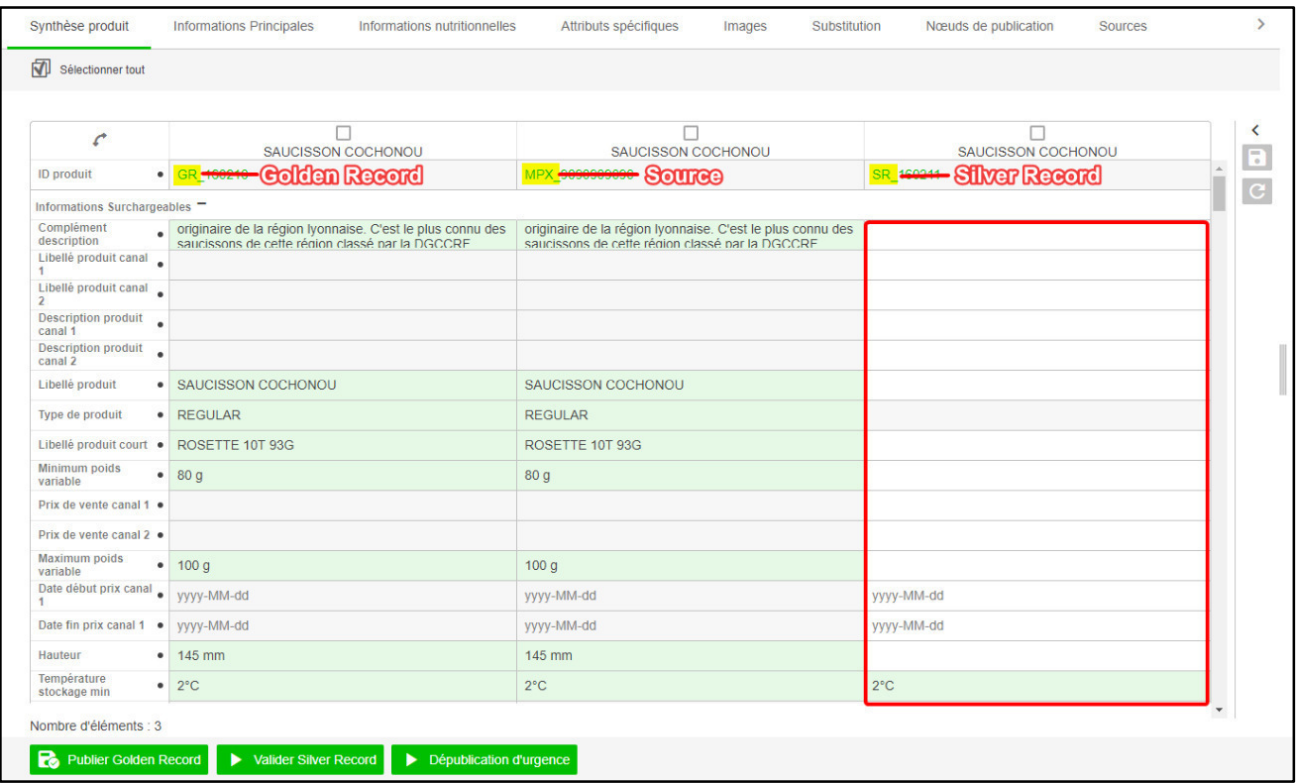

*ANNEXE 3 : INTERFACE D'EDITION DES SILVER RECORDS DANS LE PIM*

*CASINO, LEGENDEE POUR LE GUIDE UTILISATEUR*

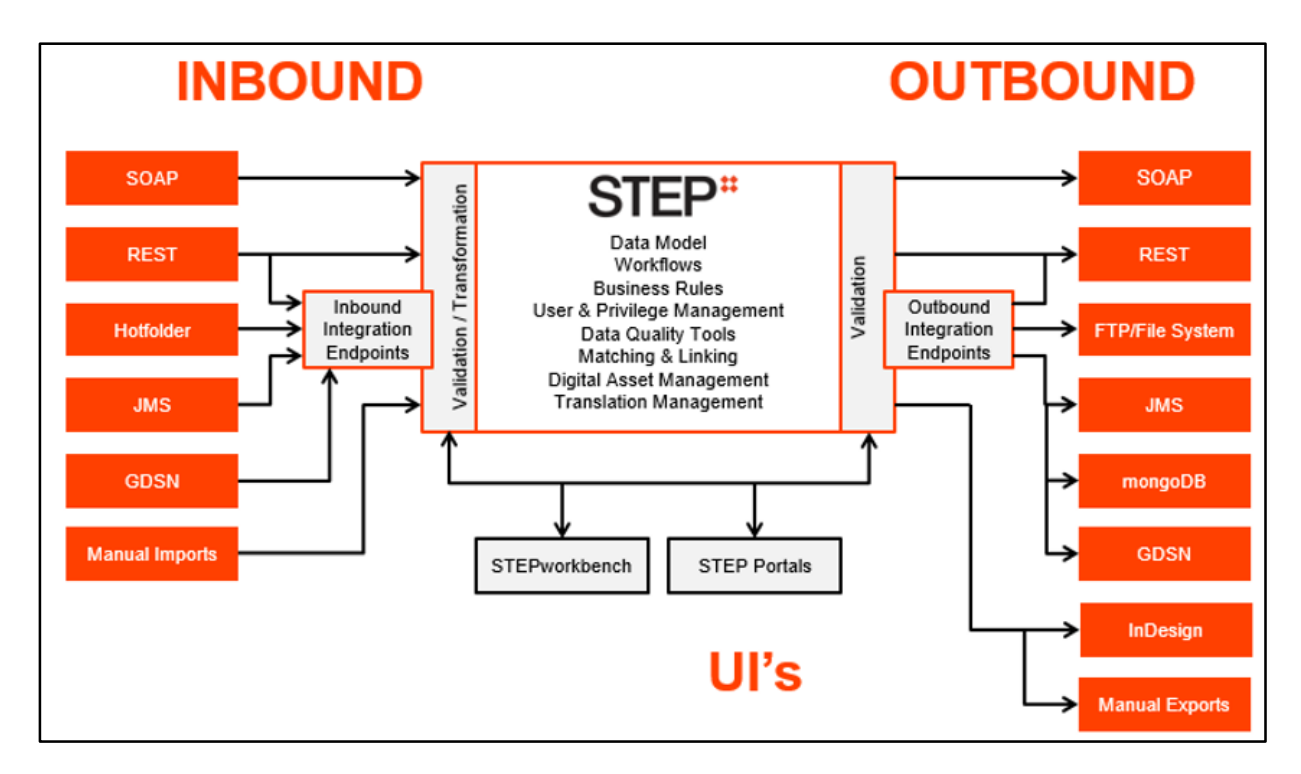

*ANNEXE 4 : CONNECTEURS ET FONCTIONS DE LA SOLUTION STEP DE* 

*STIBO SYSTEMS*

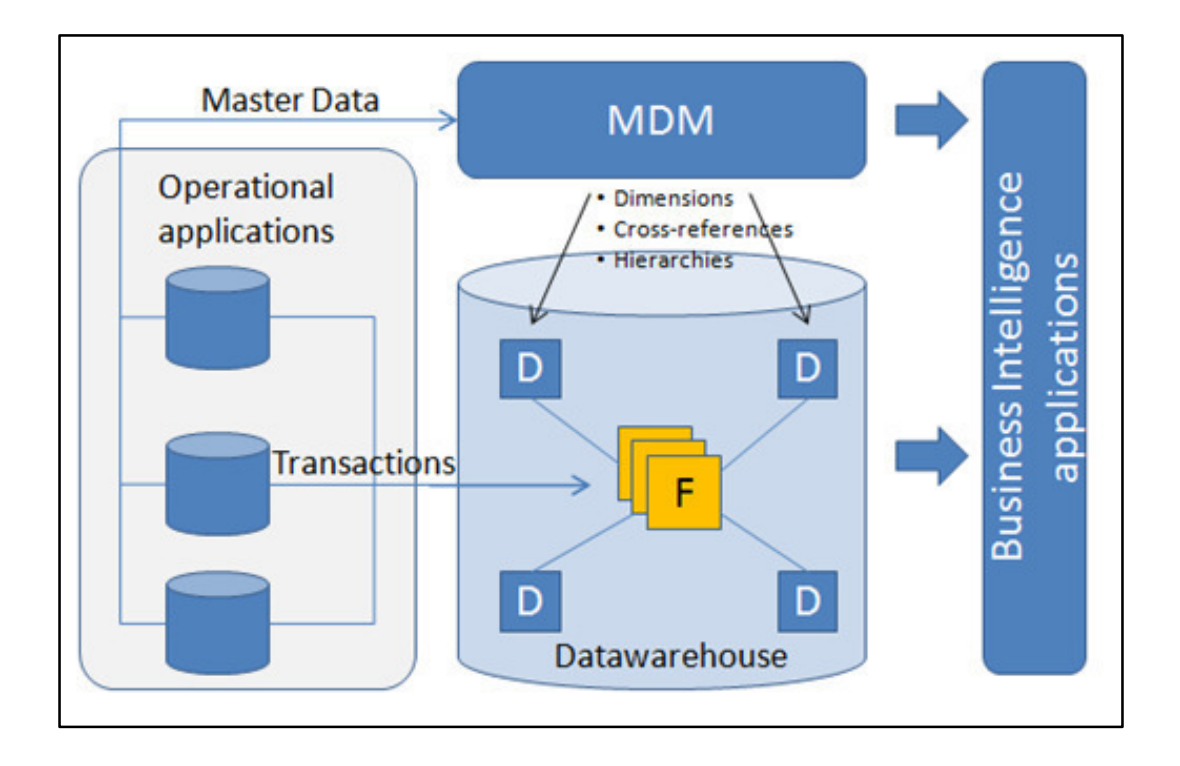

*ANNEXE 5 : PLACE DU MDM DANS LE SYSTEME D'INFORMATIONS POUR* 

### *LA PRODUCTION DE RAPPORTS*